# Universidad de las Ciencias Informáticas **Facultad 2**

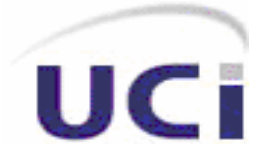

Trabajo de Diploma para optar por el título de Ingeniero en Ciencias Informáticas

**SOFFLINE: HERRAMIENTA QUE PERMITA LA SOLUCIÓN DE EXÁMENES OFFLINE A PARTIR DE CUESTIONARIOS OBTENIDOS DE LA PLATAFORMA MOODLE.** 

 **AUTORES:** Isel Argelia Rodríguez Peña.

Yurisel Sabugo Durañona.

 **TUTOR:** Lic. Yadilka Suárez-Inclán Rivero

**CONSULTANTE**: Ing. Juenlis Enrique Coss Piña.

 Ciudad de La Habana <u>2007 - 2007 - 2007 - 2007 - 2007 - 2007 - 2007 - 2007 - 2007 - 2007 - 2007 - 2007 - 2007 - 2007 - 2007 - 200</u>

## **DECLARACIÓN DE AUTORÍA**

Declaramos que somos las únicas autoras de este trabajo y autorizamos a la facultad # 2 de la Universidad de las Ciencias Informáticas a hacer uso del mismo en su beneficio.

Para que así conste firmamos la presente a los 29 días del mes de junio del año 2007.

 $\overline{\phantom{a}}$  , and the contract of the contract of the contract of the contract of the contract of the contract of the contract of the contract of the contract of the contract of the contract of the contract of the contrac

Isel Argelia Rodríguez Peña. Yurisel Sabugo Durañona.

(Autor) (Autor)

 Yadilka Suárez-Inclán Rivero. (Tutor)

 $\frac{1}{2}$  , and the set of the set of the set of the set of the set of the set of the set of the set of the set of the set of the set of the set of the set of the set of the set of the set of the set of the set of the set

## **OPINIÓN DEL USUARIO DEL TRABAJO DE DIPLOMA**

El Trabajo de Diploma, titulado: SOFFLINE, HERRAMIENTA QUE PERMITA LA SOLUCIÓN DE EXÁMENES OFFLINE A PARTIR DE CUESTIONARIOS OBTENIDOS DE LA PLATAFORMA MOODLE, fue realizado en la Universidad de las Ciencias Informáticas (UCI) de la Ciudad de La Habana. Esta entidad considera que, en correspondencia con los objetivos trazados, el trabajo realizado le satisface

**X** Totalmente

**Parcialmente en un** %

Los resultados de este Trabajo de Diploma le reportan a esta entidad los beneficios siguientes:

Contar con una aplicación que permite resolver exámenes de manera "offline", una vez obtenidos de la plataforma MOODLE, lo que contribuye a disminuir la saturación de la red, debido a la independencia que se logra, lo cual acarrearía mejoras para el funcionamiento de éste y para la realización óptima de exámenes.

Además existe la posibilidad real de la expansión de la herramienta en diversas entidades educacionales, lo cual contribuiría a elevar el nivel de efectividad en la implantación de la educación a distancia conllevando al mejoramiento del proceso de enseñanza aprendizaje.

Y para que así conste, se firma la presente a los 29 días del mes de junio del 2007

 $\mathcal{L} = \{ \mathcal{L} = \{ \mathcal{L} \mid \mathcal{L} = \{ \mathcal{L} \mid \mathcal{L} = \{ \mathcal{L} \mid \mathcal{L} = \{ \mathcal{L} \mid \mathcal{L} = \{ \mathcal{L} \mid \mathcal{L} = \{ \mathcal{L} \mid \mathcal{L} = \{ \mathcal{L} \mid \mathcal{L} = \{ \mathcal{L} \mid \mathcal{L} = \{ \mathcal{L} \mid \mathcal{L} = \{ \mathcal{L} \mid \mathcal{L} = \{ \mathcal{L} \mid \mathcal{L} = \{ \mathcal{L} \mid \mathcal{L} =$ Representante de la entidad Cargo

Firma Cuño

 $\frac{1}{2}$  , and the contract of the contract of the contract of the contract of the contract of the contract of the contract of the contract of the contract of the contract of the contract of the contract of the contract

## **OPINIÓN DEL TUTOR DEL TRABAJO DE DIPLOMA**

Título: SOFFLINE: HERRAMIENTA QUE PERMITA LA SOLUCIÓN DE EXÁMENES OFFLINE A PARTIR DE CUESTIONARIOS OBTENIDOS DE LA PLATAFORMA MOODLE

> Autores: Isel A. Rodríguez Peña Yurisel Sabugo Durañona.

El tutor del presente Trabajo de Diploma considera que durante su ejecución las estudiantes mostraron las cualidades que a continuación se detallan:

Por todo lo anteriormente expresado considero que las estudiantes están aptas para ejercer como Ingenieras en Ciencias Informáticas; y propongo que se le otorgue al Trabajo de Diploma la calificación de

 $\sim$ 

de junio del 2007.

## **DATOS DE CONTACTO**

#### **Tutor:**

Lic. Yadilka Suárez-Inclán Rivero, Licenciada en Ciencias de la Computación. Graduada en la Universidad Central "Martha Abreu" de Las Villas, en el año 2003. Categoría Docente: Profesor Instructor. Cargo: Vicedecana de Formación de la Facultad # 2. Se desempeña como profesora de Programación en la Facultad # 2. Correo electrónico: yadilka@uci.cu

#### **Consultante:**

Ing. Juenlis Enrique Coss Piña, Ingeniero Informático. Graduado en la Universidad de Holguín, en el año 2006. Categoría docente: Instructor Recién Graduado. Cargo: Especialista de la Dirección de Teleformación. Se desempeña como profesor de Teleinformática en la Facultad # 9. Correo electrónico: juenlis@uci.cu

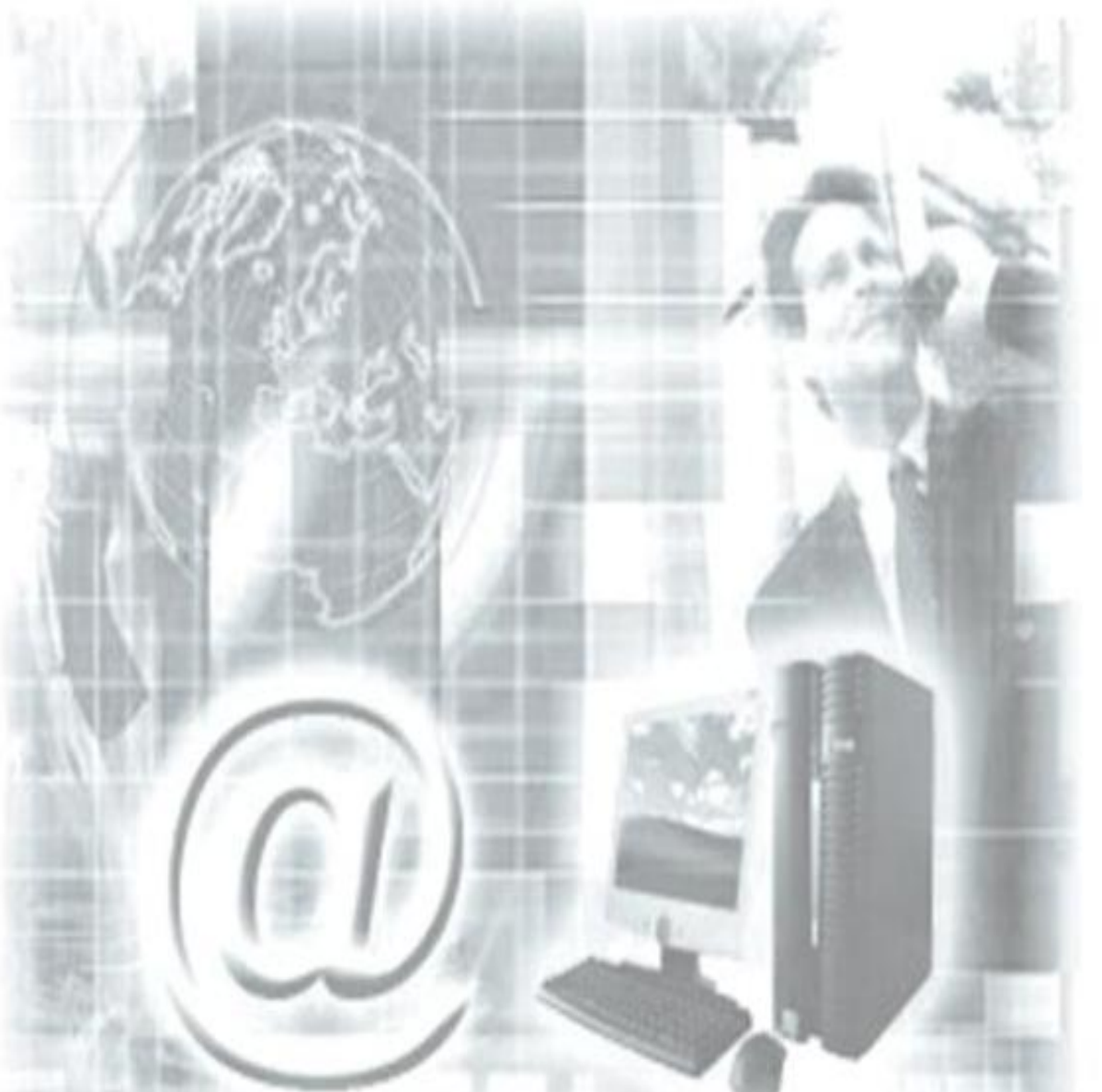

*El futuro tiene muchos nombres: Para los débiles es lo inalcanzable. Para los temerosos, lo desconocido. Para los valientes es la oportunidad. El futuro pertenece a quienes creen en la belleza de sus sueños.* 

## <span id="page-6-0"></span>**AGRADECIMIENTOS**

*Agradecimientos Isel* 

 Agradecer es una acción gratificante, hoy me siento repleta de emoción al congratular a personas que han hecho posible que mi vida comience a ser diferente.

- A mi mamá, gracias por siempre estar ahí, por ser mi principal fuente de inspiración para avanzar en la vida y por soportar mis malacrianzas, aunque seas peleona, eres la mejor del mundo, te voy a regalar mi título.
- A mi papá, Peto, por ser siempre tan persuasivo, por convencerme de manera sensata, haciéndome reflexionar y además guiarme siempre por el camino del la honradez y el bien.
- A mi hermano Sandro porque siempre ha sido y es mi orgullo, además porque junto a mí soñó con este momento.
- A mi novio Raynold por estar siempre para mí, por ayudarme a seguir adelante. Te amo mi amor, gracias por esperarme, ya todo acabó y bien!!
- A mis sobrinos por hacer que me esfuerce día a día para constituir un ejemplo en sus vidas.
- A mi tutora Yadilka por ser tan preocupada y brindarnos tantas ideas a pesar de sus responsabilidades.
- A mi segundo tutor Juenlis, muchas gracias porque sin ti no hubiera sido posible.
- A mis amigas que me apoyaron siempre, fueron mis hermanas y estuvieron cuando de veras lo necesité, en especial a Yuri, Yeysi y Kirenia.
- A mi Comandante Fidel por permitirme materializar la aspiración de realizarme como profesional.
- A todas las personas que de una forma u otra contribuyeron a que hiciera realidad este gran sueño, aunque sus nombres no aparezcan textualmente, sí están en mis agradecimientos diarios.

A todos gracias y les regalo la satisfacción de que ya soy Ingeniera.

Isel Argelia Rodríguez Peña.

 *Agradecimientos Yurisel.* 

Con las glorias se olvidan las memorias pero es imposible no agradecer a los que siempre apoyan tus ideas aunque para muchos parezcan inalcanzables. Agradezco:

- A mi papá por darme la oportunidad de vivir, por su consejo oportuno y guiarnos por el camino correcto
- A mi hermanito Yuni que quiero mucho por cuidarme, darme ánimo siempre.
- A Dulce por querernos como sus hijos.
- A mis Abuelos Cora y Geco que son mi vida.
- A dos personitas que nunca olvidaré: A mi compañera de tesis por ser más que eso es mi hermana Isel, A Yeysi por ayudarnos y criticarnos lo mal hecho.
- Agradezco especialmente a mi novio Yankiel por comprenderme y ayudarme cada instante y A su familia que también me han apoyado desde que los conocí.

A personas que hiceron posible la realización de este trabajo, los que solo dieron su opinión y los que siempre estuvieron ahí en especial:

- A nuestra Tutora Yadilka por confiar en nosotras y por la preocupación a pesar de sus responsabilidades.
- A Juenlis más que un consultante casi un tutor una persona especial, por apoyar la idea desde el principio y atendernos incluso encontrándose fuera UCI.
- A nuestro Comandante por materializar la idea de la Universidad de Ciencias Informáticas darnos oportunidad de estar en ella y compartir con personas de todo el país, hacer amigos que quizás no volveremos a ver, Gracias a todos ellos también porque forman parte inseparable de mis recuerdos.

#### GRACIAS A TODOS

## <span id="page-8-0"></span>**DEDICATORIA**

*Dedicatoria Isel*  A mis grandes tesoros, los que han soñado con este momento, y representan mi mayor inspiración, MIS PADRES.

*Dedicatoria Yurisel* 

A quien le debo la vida, mis padres. A la otra parte de mí, mi hermano. A quienes siempre me complacen, mis abuelos. A quien me hace Feliz, mi amor Yankiel.

#### <span id="page-9-0"></span>**RESUMEN**

Sin lugar a dudas el surgimiento y desarrollo vertiginoso de la Educación a Distancia es un tema bien polémico que ha ganado un espacio en nuestra sociedad, su motor impulsor de desarrollo es la necesidad de diseminar conocimientos y crear habilidades en una población cada vez más ávida y necesitada de ellas, la educación a distancia reduce con eficacia los obstáculos que representan el tiempo y el espacio.

La escuela cubana está llamada a expandirse, si se quiere de manera ilimitada, en un formato imperativo de universidad virtual, definitivamente el destino será una integración masiva de todas las universidades a los entornos de aprendizaje virtual.

El Entorno de Aprendizaje Dinámico Orientado a Objeto y Modular, por sus siglas en inglés MOODLE, es la plataforma que se implementa hoy en la UCI como entorno virtual y marca pautas en el proceso de aprendizaje del estudiante y en su evaluación, pero aún así se presentan problemas, pues en el momento de los estudiantes realizar un examen por el acceso unísono de una gran masa de personas provoca la saturación de la red y muchas veces se puede incurrir en el fraude académico por el intercambio de información entre los estudiantes porque el servicio de red se encuentra activo, además los estudiantes que se encuentran fuera de la Universidad en las Facultades Regionales, Institutos Politécnicos de Informática, cumpliendo misión internacionalista en los Centros de Diagnóstico Integral (CDI) o trabajando en proyectos productivos en otros países como Venezuela, se ven imposibilitados de realizar las pruebas en las primeras convocatorias porque no se encuentran "online" en la plataforma. Para contrarrestar lo anterior se desarrolló una herramienta de escritorio que permite a los estudiantes realizar exámenes sin necesidad de conexión, fuera de línea u "offline", que hace uso de herramientas y metodologías informáticas adecuadas para su desarrollo y puesta en práctica en la Universidad.

El resultado principal está encaminado a prescindir del servicio de red en el momento de responder el cuestionario y propiciar la solución de un examen con seguridad y confianza en la propia computadora a partir de los cuestionarios obtenidos de la plataforma MOODLE.

## **TABLA DE CONTENIDOS**

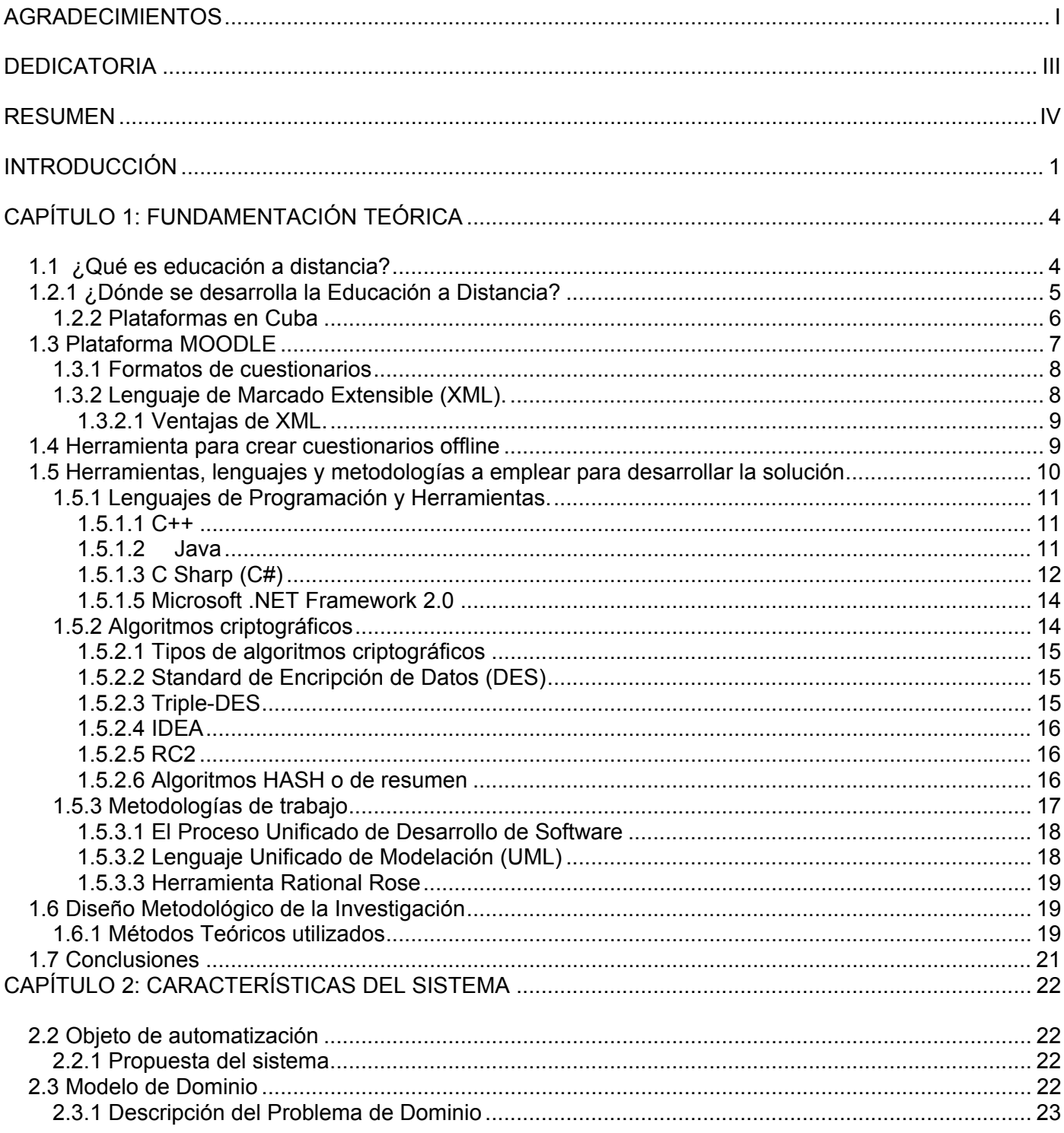

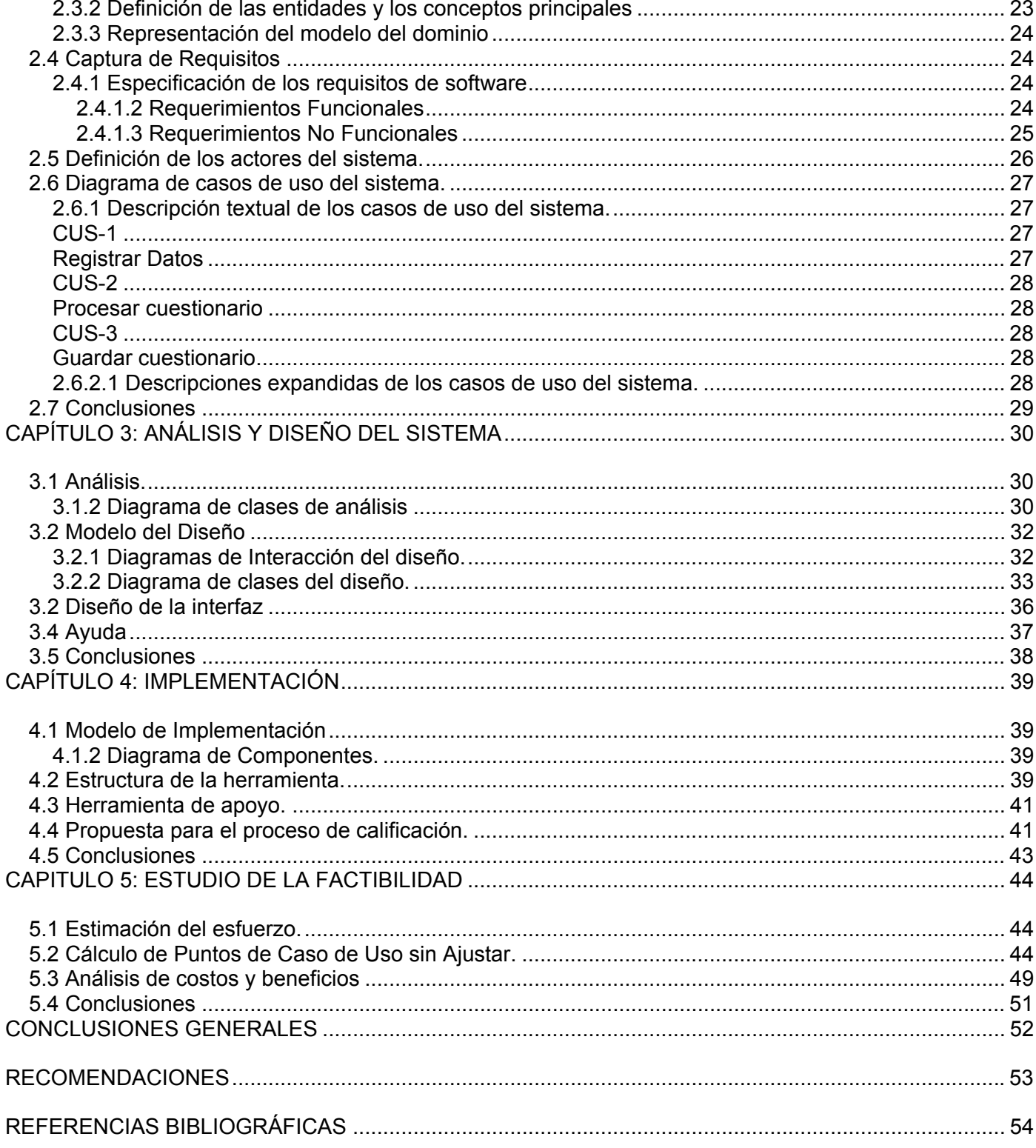

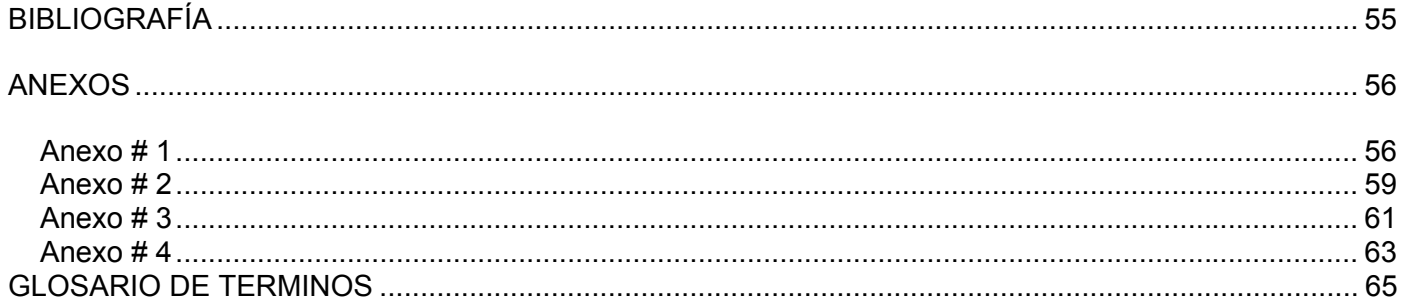

## <span id="page-13-0"></span>**INTRODUCCIÓN**

Desde tiempos pretéritos, las actividades básicas de la sociedad se han visto, en mayor o menor medida, afectadas por los cambios que provoca el avance tecnológico. Una de estas es el proceso de enseñanza/aprendizaje.

Hoy existen en todo el mundo nuevas tendencias en la educación con el uso de las computadoras, al punto de romper con el tradicional método de un profesor frente a un grupo determinado de estudiantes, esto se traduce en Educación a Distancia o en "línea" que permite a los estudiantes recibir un curso a través de la red y ser evaluado sin tener contacto físico alguno con el profesor. Los entornos de aprendizaje virtuales son los encargados de permitir estas transferencias de información. Aunque, en apariencia parezca un proyecto para el futuro, la "educación a distancia" tiene ya en el presente un desarrollo muy importante, evidentemente ha evolucionado por etapas de acuerdo a los cambios a que ha estado continuamente sometida.

En Cuba en este sentido desde el curso 1979 - 80 se inicia esta modalidad de enseñanza, mediante la creación de la red de facultades y departamentos en los diferentes Centros de Enseñanza Superior (CES) en el territorio [1]

En el país la educación a distancia se ha extendido a las universidades, de tal forma que en cada una de las 14 provincias en que se divide la Isla, se cuenta con posibilidades de estudio a distancia en diversas carreras.

En la Universidad de las Ciencias Informáticas(UCI) se imponen importantes adelantos tecnológicos, implementándose diferentes alternativas en pos de la enseñanza, haciendo uso de herramientas para la enseñanza a distancia, en este caso, el entorno virtual de aprendizaje, conocido también como la plataforma MOODLE, surge a partir de los grandes avances en el mundo de las tecnologías, pero a pesar de sus grandes ventajas da lugar a contradicciones que afectan directamente el buen desarrollo de sus objetivos en el momento de evaluar contenidos impartidos a los estudiantes en los exámenes, a partir de cuestionarios de manera "online", se corren riegos evidentes de saturación de la red, por el acceso unísono de una gran masa de personas a un mismo cuestionario y por un largo período de tiempo,

impidiendo el desarrollo satisfactorio de un examen, en el peor de los casos permitiendo la posibilidad de cometer el fraude académico, pues con el servicio de red activado se pueden intercambiar criterios y acceder a ficheros que contengan información relacionada con la materia a examinar, además los estudiantes que se encuentran en las Facultades Regionales, Institutos Politécnicos de Informática o fuera del país cumpliendo misiones internacionalistas ya sea en los Centros de Diagnósticos Integrales o proyectos productivos en países como Venezuela no pueden realizar los exámenes en la primera convocatoria, porque la conexión desde el exterior hacia la plataforma no está autorizada, así lo definió la dirección de la Universidad por cuestiones de seguridad, todos estos riesgos se corren por la carencia de una herramienta que facilite la solución de cuestionarios de manera "offline" después de ser obtenidos de la plataforma, es decir que el servicio de red no sea imprescindible.

De acuerdo con los criterios expuestos y las necesidades existentes se plantea el **problema científico**: ¿Cómo lograr la disminución de la saturación de la red y las posibilidades de cometer fraude académico mediante una aplicación informática en la Universidad de las Ciencias Informáticas?

De acuerdo a la problemática anterior se define el **objeto de estudio de la investigación** que se centrará en herramientas que permitan solucionar exámenes de manera "offline" y específicamente el **campo de acción** tiene lugar en la Universidad de las Ciencias Informáticas mediante una herramienta que permita la solución de exámenes de manera "offline" una vez obtenidos los cuestionarios de la plataforma MOODLE.

Para resolver el problema planteado se determina como **Objetivo General** Implementar una herramienta que permita resolver exámenes de manera "offline" a partir de cuestionarios obtenidos de la plataforma MOODLE, garantizando la seguridad y el buen desarrollo del sistema evaluativo en la Universidad de las Ciencias Informáticas.

La propuesta de solución tendrá como **Objetivos Específicos:** 

- $\checkmark$  Descartar la necesidad del servicio de red en el momento de realizar los exámenes.
- $\checkmark$  Lograr la desencriptación e interpretación de un fichero en formato MOODLE XML descargado de la plataforma de aprendizaje MOODLE.

 $\checkmark$  Lograr la creación y encriptación de un fichero XML que guarde las respuestas dadas al cuestionario.

Para cumplimentar los objetivos de la investigación se proponen como **tareas** las siguientes:

- $\checkmark$  Realizar un estudio del entorno de trabajo.
- $\checkmark$  Estudiar la plataforma MOODLE en su conjunto.
- $\checkmark$  Estudiar los estándares que facilitan realizar los cuestionarios.
- $\checkmark$  Estudiar los diferentes tipos de preguntas que se pueden generar.
- $\checkmark$  Estudiar el formato MOODLE XML generado en MOODLE.
- $\checkmark$  Estudiar el formato XML estándar.
- $\checkmark$  Estudiar el funcionamiento del servicio de red para prescindir de este en el momento del examen.
- $\checkmark$  Estudiar algoritmos criptográficos.
- $\checkmark$  Estudiar cómo se realiza el cifrado de información mediante algoritmos criptográficos.
- $\checkmark$  Implementar el software SOFFLINE.

#### **Aportes prácticos de la herramienta**

- $\checkmark$  Permite la solución de exámenes de manera "offline".
- $\checkmark$  Posibilidad de expansión de la herramienta en diversas entidades educacionales, lo cual contribuiría a elevar el nivel de efectividad en la implantación de la educación a distancia conllevando al mejoramiento del proceso de enseñanza aprendizaje.
- $\checkmark$  Independencia del servicio de red, lo cual acarrearía mejoras para el funcionamiento de éste y para la realización óptima de exámenes.

## <span id="page-16-0"></span>**CAPÍTULO 1: FUNDAMENTACIÓN TEÓRICA**

Este capítulo es el resultado de una profunda investigación. Se exponen los temas relacionados con el objeto de estudio para su mejor comprensión.

La educación a distancia es el tema más general que se ha abordado y las formas de implementarla, los recursos utilizados, las diferentes plataformas de aprendizaje existentes en el mundo y en Cuba. La plataforma MOODLE, específicamente el módulo de Cuestionarios y las herramientas usadas en la actualidad.

Se hace un análisis de las herramientas, tecnologías, lenguajes y metodologías que pueden ser utilizadas, además se definen las que se utilizan de acuerdo con sus características, ventajas, recursos disponibles y necesidades existentes.

## **1.1 ¿Qué es educación a distancia?**

Desde hace algunos años, se viene desarrollando de forma creciente en varios países del orbe la denominada "educación a distancia". Como su nombre indica, la novedad consiste en que los alumnos que estudian bajo esta modalidad pueden cursar sus carreras, a partir del uso de computadoras, sin necesidad de recurrir a las aulas. [2]

Entre sus características fundamentales están la separación de los maestros y estudiantes, en la mayor parte del proceso, el uso de los medios tecnológicos educacionales para unir a estos y la comunicación en ambos sentidos entre estudiantes e instructores. [3]

La educación a distancia fue cuestionada y desestimada por los prejuicios de una parte de la comunidad académica en sus inicios, ¿pero qué ha sido de ésta y en qué medida han variado estos criterios hoy?, incluso valorados por prestigiosas instituciones.

#### <span id="page-17-0"></span>**1.2 Estado del arte**

La realidad presente es la expansión de la educación a distancia por el mundo entero; se calcula que no existe país alguno en que esta modalidad de estudio no tenga su expresión en algún programa o institución educativa.

 En la actualidad se utilizan una gran variedad de medios electrónicos para enviar o recibir los materiales de apoyo para la educación a distancia. Cada institución determina los medios convenientes, dentro de los que tiene a su alcance, adaptándose a sus posibilidades, se involucran una serie de elementos claves: Estudiantes, Profesores, Asesores, Soporte técnico y Administradores, con la integración de todos estos componentes significativos se puede definir esta nueva forma de educación.

#### **1.2.1 ¿Dónde se desarrolla la Educación a Distancia?**

Existen ambientes de aprendizajes en los cuales los estudiantes llevan a cabo tanto actividades de tipo individual con los contenidos del curso (autoaprendizaje), como actividades con la comunidad (aprendizaje colaborativo).

Esto es posible gracias a las herramientas y servicios integrados en las plataformas virtuales de aprendizaje que son utilizadas en el mundo para materializar esta nueva idea de enseñanza/aprendizaje.

Entre las plataformas más empleadas están:

- $\checkmark$  **Atutor:** plataforma open source muy conocida y utilizada.
- 9 **DoceboLMS:** una plataforma open source resultado de un proyecto de Claudio Erba, Fabio Pirovano e Andrea Biraghi, figuras importantes del mundo open source italiano.
- 9 **T-learn:** una plataforma comercial de una PYME italiana especializada en e-learning y administración de documentos.
- 9 **MOODLE:** plataforma open source entre las más utilizadas a nivel internacional (su comunidad supera los 70.000 usuarios en todo el mundo). [4]

## <span id="page-18-0"></span>**1.2.2 Plataformas en Cuba**

En Cuba también se impone la nueva modalidad de educación a distancia, se implementan entornos de aprendizajes en diferentes sectores, algunos son netamente creados en el país, por ejemplo:

Sistema de Enseñanza Personalizado A Distancia (SEPAD), APRENDIST, MEDCAMPUS, respectivamente, utilizados hoy en diferentes instituciones como:

- $\checkmark$  Universidades
- $\checkmark$  ETECSA y FORMATUR.
- $\checkmark$  Joven Club de Computación.
- $\checkmark$  Cursos de la Municipalización de la Universidad.

El ARENDIST se utiliza en la Universidad Central de Las Villas la cual cuenta además con el Sistema de Enseñanza Personalizado A Distancia (**SEPAD**), su aspiración principal es llevar la educación a todos, esta mezcla es efectiva para fomentar el proceso docente de este centro de altos estudios.[5]

MEDCAMPUS, tiene sus bases en facultades de Ciencias Médicas, se implementa gracias al fortalecimiento de la red de la salud cubana, Infomed, que despunta en la década del 90 del pasado siglo como un proyecto de Universidad Virtual y representa la expresión actual del desarrollo de esta modalidad.

La Plataforma **MOODLE**, aunque no fue creada en Cuba, hoy en día alcanza gran auge en diferentes universidades cubanas, es configurada y adaptada de acuerdo a las necesidades de cada institución. Por ejemplo en universidades como:

- $\checkmark$  Facultad de Educación a Distancia de la Universidad de La Habana (UH).
- $\checkmark$  Centro Nacional de Bioinformática.
- $\checkmark$  Instituto de Ciencia Animal.
- $\checkmark$  Universidad de Camagüey.
- $\checkmark$  Universidad de Holguín, Oscar de Lucero Moya.
- $\checkmark$  Universidad de las Ciencias Informáticas.

## <span id="page-19-0"></span>**1.3 Plataforma MOODLE**

## **¿Qué es MOODLE?**

MOODLE es una herramienta que proporciona cursos basados en Internet y páginas Web. Fue diseñado por Martín Dougiamas de Perth, Australia Occidental.

La palabra MOODLE, en inglés, es un acrónico para Entorno de Aprendizaje Dinámico Orientado a Objeto y Modular, el cual es útil para programadores y teóricos de la educación. [6]

También conocido como un sistema de gestión de cursos (CMS), es un paquete de software diseñado para ayudar al profesor a crear fácilmente cursos en línea de calidad.

Estos sistemas de aprendizaje también se denominan Sistemas de Gestión de Aprendizaje (LMS) o Ambientes Virtuales de Aprendizaje (VLE).

MOODLE permite presentar un curso contentivo de recursos de información así como actividades para estudiantes tipo tareas enviadas por la Web, exámenes, encuestas, foros entre otros que de acuerdo con sus características se dividen por módulos.

Uno de los más amplios e importantes es el Módulo de Cuestionario que permite evaluar el desempeño de los estudiantes durante un curso, un semestre u otro período de tiempo determinado por los profesores encargados del mismo. Se brinda la posibilidad de elaborar cuestionarios, compuestos por preguntas de diferentes tipos: opción múltiple, verdadero/falso, enlazar. Estos se conservan en la base de datos asociada a la plataforma, por lo que pueden ser reutilizados dentro del mismo curso o en otros. Los cuestionarios pueden permitir múltiples intentos, cada intento se califica automáticamente y el profesor puede decidir si muestra la calificación o las respuestas correctas a los alumnos, una vez concluido el cuestionario.

Esta plataforma de aprendizaje pone a disposición de los estudiantes un examen que puede ser exportado por los profesores o sea pueden guardarse como ficheros de texto e importarlos también a un repositorio de preguntas, todo el proceso se realiza en un formato definido, los siguientes constituyen los tipos más significativos.

#### <span id="page-20-0"></span>**1.3.1 Formatos de cuestionarios**

- $\checkmark$  GIFT: Tecnología de Formato General de Importación muy usado para casi todo tipo de preguntas excepto las de tipo Cloze o relleno de huecos porque éstas tienen su propia especificación de texto.
- $\checkmark$  AIKEN: Es una manera muy simple de crear preguntas con respuesta de opciones múltiples, usando un formato sencillo, claro y muy legible. No sirve para otros tipos de preguntas.
- $\checkmark$  AON: Sólo soporta preguntas de opción múltiple Después de ser importadas, todas las preguntas se convierten en grupos de cuatro preguntas para seleccionar la correcta.
- $\checkmark$  WEB CT: Puede entender algunos de los tipos de preguntas exportados por la Plataforma WebCT. Actualmente, sólo Opción Múltiple y Preguntas de Respuesta Corta están soportadas.
- $\checkmark$  MOODLE XML: Llamado a ser el formato más estándar de MOODLE que permite exportar e importar preguntas de todo tipo desde y hacia la plataforma en un archivo XML que a su vez es un formato estandarizado en el mundo entero.

De acuerdo con la propuesta, por sus características, la interoperabilidad y la estandarización que propone este formato MOODLE XML fue seleccionado para ser interpretado por la aplicación.

#### **1.3.2 Lenguaje de Marcado Extensible (XML)**

Lenguaje de marcado extensible (XML) puede agregar nuevas palabras para que se adecuen a propósitos específicos y marcado porque incluye símbolos especiales en un documento para cumplir alguna función específica, por lo que proporciona un método para describir datos estructurados.

XML es un subconjunto de SGML que es el estándar internacional para la definición de la estructura y el contenido de diferentes tipos de documentos, optimizado para la entrega a través de la web. El Consorcio World Wide Web define los estándares de XML para que los datos estructurados sean uniformes e independientes de las aplicaciones. [7]

<span id="page-21-0"></span>XML fue pensado en un principio para utilizarse en aplicaciones Web, sin embargo su utilidad se ha extendido y ahora se emplea también en aplicaciones estándares de la plataforma .NET y para el intercambio de datos entre sistemas desiguales, ya que permite que esto ocurra sin tener en cuenta la plataforma ni el lenguaje de desarrollo.

Es una tecnología sencilla. En la actualidad es muy importante, pues permite la compatibilidad entre sistemas para compartir la información de una manera segura, fiable y fácil.

#### **1.3.2.1 Ventajas de XML**

- $\checkmark$  Comunicación de datos. Si la información se transfiere en XML cualquier aplicación podría escribir un documento de texto plano con los datos que estaba manejando en formato XML y otra aplicación recibir esta información y trabajar con ella.
- $\checkmark$  Migración de datos. Si se trabaja en formato XML será muy sencillo mover datos de una base de datos a otra.
- $\checkmark$  La actualización de datos se puede lograr sin necesidad de retransmitirlos todos, sino sólo aquellos que han de cambiarse.

El XML es totalmente compatible con el código Visual Studio, incluye el Diseñador para facilitar la edición de XML y la creación de esquemas XML, no ha surgido sólo para su aplicación en Internet, sino que se propone como un estándar para el intercambio de información estructurada entre diferentes plataformas. Se puede usar en editores de texto, hojas de cálculo. [8]

## **1.4 Herramienta para crear cuestionarios "offline"**

#### 9 **HotPotatoes**

Es una herramienta de creación de preguntas "offline" gratuita para educación desarrollada por Half Baked que permite crear preguntas del tipo selección múltiple, respuesta corta, crucigramas entre otras. Dichas preguntas se dejan en cualquier web o en el propio disco duro y se pueden realizar tantas veces como se quiera. La herramienta de HotPotatoes para realizar este tipo de cuestiones se denomina JBC. No tiene una base de datos asociada donde se guarden las calificaciones de los alumnos. [9]

<span id="page-22-0"></span>Cualquier usuario sin grandes conocimientos de HTML, pero con algunos fundamentos básicos de informática puede manejarlo en corto tiempo, creando páginas dinámicas que pueden colocarse en la web. En este caso se necesita estar conectado a la red.

Aunque no es un programa de última generación, su facilidad de uso, versatilidad, gratuidad y características dinámicas añadidas, han hecho de HotPotatoes uno de los programas más populares en Internet en el ámbito educativo, con miles de usuarios en más de ciento sesenta países.

Esta herramienta genera páginas Web para propósitos educativos, pero de ninguna forma asegura que el alumno que supera determinada prueba ha realizado el problema sin cometer ningún tipo de trampa.

El código que implementa la funcionalidad está escrito en Javascript, el cual tiene las siguientes características: se interpreta y se ejecuta en la máquina del usuario, esto significa que cualquiera podría comprobar cual es el código e instrucciones que hacen funcionar la web y por tanto, podría averiguar cuales son las respuestas correctas que van a hacerle obtener la máxima calificación en los ejercicios, lo que evidencia que esta herramienta tiene grandes vulnerabilidades en la seguridad de su sistema, dejando grandes huecos.[10]

#### **¿Dónde se desarrolla la herramienta?**

La aplicación se desarrolla en la Universidad de las Ciencias Informáticas (UCI), donde se ha puesto en práctica la política de utilización de una plataforma virtual de aprendizaje, específicamente MOODLE a partir del curso 2005-2006.

#### **1.5 Herramientas, lenguajes y metodologías a emplear para desarrollar la solución**

Se desarrolla una herramienta de escritorio para facilitar el proceso de solución de los exámenes "offline" en la UCI, por lo que se ha hecho un análisis detallado de las herramientas, metodologías y tecnologías que se utilizan de acuerdo con los requerimientos planteados, los recursos disponibles para su desarrollo y las características que tiene la Universidad.

## <span id="page-23-0"></span>**1.5.1 Lenguajes de Programación y Herramientas**

Existen diversos lenguajes de programación, muy útiles para desarrollar software con gran calidad de aquí la gran importancia de hacer un minucioso estudio de cada uno. El seleccionado para el trabajo resultó óptimo porque sus características se adecuan a los requerimientos definidos.

## **1.5.1.1 C++**

C++ tiene varias características que lo diferencian de otros lenguajes de programación, las más destacadas son:

- $\checkmark$  Programación orientada a objetos: La posibilidad de orientar la programación a objetos permite al programador diseñar aplicaciones desde un punto de vista más cercano a la vida real. Además, permite la reutilización del código de una manera más lógica y productiva.
- 9 Portabilidad*:* Un código escrito en C++ puede ser compilado en casi todo tipo de ordenadores y sistemas operativos sin hacer a penas cambios.
- 9 Velocidad*:* El código resultante de una compilación en C++ es muy eficiente, gracias a su capacidad de actuar como lenguaje de alto y bajo nivel y a la reducida medida del lenguaje.
- $\checkmark$  Permite tabular tanto a alto como a bajo nivel, sin embargo es uno de los que menos automatiza tareas (obliga a hacerlo casi todo manualmente al igual que C) lo que "dificulta" mucho su aprendizaje.

Aparejadas a las facilidades que brida C++ también tiene Desventajas evidentes tales como:

- $\checkmark$  Complicado sistema de punteros
- $\checkmark$  Presenta una rigidez sintáctica en su estructura

## **1.5.1.2 Java**

- $\checkmark$  Java posee una curva de aprendizaje rápida.
- $\checkmark$  Lenguaje de programación orientado a objetos.
- $\checkmark$  Interpretado y compilado a la vez.
- $\checkmark$  Lenguaje portable, rendimiento aceptable, dinámico.

<span id="page-24-0"></span> $\checkmark$  Este lenguaje depende de una máquina virtual

Máquina virtual java (MVJ) presenta:

- $\checkmark$  Conjunto de instrucciones no ortogonal. Un lenguaje de programación no es ortogonal, cuando no tiene el mismo número de instrucciones asociadas a cada uno de los tipos de datos.
- $\checkmark$  Difícil de extender. Debido a que se utiliza un byte para codificar el código de operación de las instrucciones del procesador virtual Java (de ahí el nombre de bytecode), es difícil agregar nuevas instrucciones.
- $\checkmark$  No posee un árbol de análisis sintáctico.
- $\checkmark$  El código intermedio, usado en la Máquina Virtual, es simple y plano. Es decir no incluye información acerca de la estructura del método original.
- $\checkmark$  La maquina virtual es sumamente lenta. No es adecuada para todo tipo de desarrollo y consume muchos recursos.

## **1.5.1.3 C Sharp (C#)**

Es un nuevo lenguaje que resulta muy fácil de comprender. Posee determinadas estructuras de control y reglas sintácticas que son realmente familiares para desarrolladores, generalmente con experiencia en lenguajes como C++, Java o Visual Basic. Es un lenguaje de programación que toma las mejores características de lenguajes preexistentes como Visual Basic, Java o C++ y las combina en uno solo. [11]

Comparte la filosofía y el entorno de Microsoft.NET junto a la orientación a objetos, con todas las virtudes y ventajas que ofrece esta plataforma para los desarrolladores. Es parte de un framework que relaciona muchos lenguajes, por lo que le hace potente y rico a la hora de codificar.

Soporta la relación con expresiones regulares. Esta característica es muy importante por sus alcances de interpretación de texto, para esto provee un conjunto de clases mediante las cuales es posible utilizar expresiones regulares para hacer búsquedas, reemplazar cadenas y validar patrones. Además de que realizar interfaces graficas en C# es bastante sencillo.

#### **Características**

- $\checkmark$  Compatibilidad con el diseño, la programación y la implementación de servicios Web XML con rapidez.
- $\checkmark$  Diseñadores de formularios y controles visuales para crear aplicaciones basadas en Windows muy completas.
- $\checkmark$  Herramientas y servicios de diseño para crear eficaces soluciones de Microsoft.NET basadas en servidor.
- $\checkmark$  Con Visual C# NET, los programadores pueden crear soluciones para una amplísima gama de clientes, incluidos Windows y la Web. Con este lenguaje, los programadores pueden aprovechar sus conocimientos y habilidades de C++ y Java usando la plataforma Microsoft.NET.
- $\checkmark$  Está basado en la sintaxis de C++, es inmediatamente familiar para los programadores de C++ y Java, así como nuevas estructuras de lenguaje intuitivas que simplifican enormemente las tareas de programación.
- $\checkmark$  Es compatible con propiedades, indicadores, matrices únicas y multidimensionales, herencia avanzada, atributos, control de versiones y comentarios XML.
- 9 Proporciona a los usuarios la más avanzada plataforma de programación, uniendo la comunidad de programadores y valiosos recursos en línea.
- $\checkmark$  Con la herencia visual, los programadores pueden simplificar enormemente la creación de aplicaciones para Windows, centralizando en formularios primarios la lógica común y la interfaz de usuario para toda la solución. Utilizando delimitadores y acoplamiento de controles, se pueden generar formularios que cambian su dimensión automáticamente.
- $\checkmark$  C# presenta mayor operatividad que otros lenguajes.

#### <span id="page-26-0"></span>**1.5.1.4 Entorno de desarrollo Visual Studio 2005**

Visual Studio 2005 Professional Edition es un entorno profesional de desarrollo completo y de alta productividad para la creación de aplicaciones con diferentes objetivos. Ofrece una potente plataforma de aplicación empresarial que permite crear soluciones de alto rendimiento más rápido que nunca. Es totalmente compatible con código XML e incluye el Diseñador XML para facilitar la edición de este formato y la creación de esquemas XML.

#### **1.5.1.5 Microsoft .NET Framework 2.0**

El Microsoft .NET Framework es una estructura de soporte definida, que contiene programas y bibliotecas para ayudar a desarrollar y unir los diferentes componentes de un proyecto.

Los Frameworks son diseñados con el intento de facilitar el desarrollo de software, permitiendo a los diseñadores y programadores pasar más tiempo identificando requerimientos de software que tratando con los tediosos detalles de bajo nivel de proveer un sistema funcional.

La versión 2.0 de Microsoft .NET Framework extiende la versión 1.1 con nuevas características, mejoras en las existentes y ampliaciones en la documentación.

Los lenguajes de programación tienen sus características comunes y particulares de acuerdo con los requerimientos de la herramienta propuesta, para la implantación de la solución se utilizará el lenguaje C# conjuntamente con el Microsoft .NET Framework 2.0 del Visual Studio 2005.

## **1.5.2 Algoritmos criptográficos**

Para complementar las funcionalidades de la aplicación fue necesario hacer uso de algoritmos criptográficos por lo que se realizó un análisis de los mismos y se desarrolló una herramienta de apoyo que los utiliza.

## **¿Qué es un algoritmo criptográfico?**

Un algoritmo criptográfico, es un método que se usa en el proceso de cifrado y descifrado de información. Estos algoritmos, mezclan los datos en conjunto con una clave específica a lo que llamamos datos cifrados. Por otra parte, mediante el proceso inverso se reordena la información, así el algoritmo realiza el <span id="page-27-0"></span>cálculo combinando los datos cifrados y su correspondiente clave, obteniendo de esta forma los datos descifrados.

## **1.5.2.1 Tipos de algoritmos criptográficos**

Existen dos clases de algoritmos de encriptación basados en llaves o claves, Algoritmos Simétricos (o de llave secreta) y Algoritmos Asimétricos (o de llave pública). Los algoritmos simétricos utilizan la misma clave para encriptar y desencriptar o la llave de desencriptación es derivable de la llave de encriptación, mientras que los algoritmos asimétricos utilizan una llave distinta para la encriptación y para la desencriptación, y ninguna de las llaves puede ser derivada a partir de la otra [12]

Para este caso, los algoritmos simétricos fueron los escogidos por la seguridad, la rapidez y robustez que proveen. A continuación se detallan algunos de los algoritmos más utilizados.

#### **1.5.2.2 Standard de Encripción de Datos (DES)**

El Standard de Encriptación de Datos (DES - Data Encryption Standard) es un algoritmo desarrollado a mediados de los años 70. Es quizás el algoritmo criptográfico más ampliamente utilizado, se basa en el algoritmo de Lucifer de IBM.

- $\checkmark$  Es extensamente usado, especialmente en la industria financiera.
- $\checkmark$  Es un cifrado en bloque con una longitud de 64 bits por bloque.
- $\checkmark$  Es lo suficientemente fuerte para dejar fuera a hackers aleatorios e individuos

DES ha probado ser un cifrado muy fuerte. No existen técnicas criptoanalíticas que puedan quebrar completamente a DES de una manera estructurada, la única debilidad real conocida es el pequeño tamaño de su llave (y quizás el pequeño tamaño de bloque).

#### **1.5.2.3 Triple-DES**

Una variante de DES, Triple-DES (también 3DES) está basada en el uso de DES tres veces (normalmente en una secuencia de encriptación-desencriptación-encriptación con tres llaves diferentes y sin relación entre ellas).

- $\checkmark$  Podría decirse que el Triple-DES es más fuerte que el DES simple.
- $\checkmark$  Es más lento comparado con algunos nuevos cifrados en bloque.

## <span id="page-28-0"></span>**1.5.2.4 IDEA**

IDEA (International Data Encryption Algorithm): es un algoritmo desarrollado en Suiza.

- $\checkmark$  Usa una llave de 128 bits y generalmente se considera muy seguro.
- $\checkmark$  Es uno de los mejores algoritmos públicos conocidos.
- $\checkmark$  No se han publicado ataques prácticos a pesar de numerosos intentos de analizarlo.

#### **1.5.2.5 RC2**

En 1989, Ron Rivest desarrolló el algoritmo RC2 (Rivest's Cipher) para RSA Data Security. Se trata de un algoritmo de cifrado por bloques, que utiliza una clave de tamaño variable. Es de dos a tres veces más rápido que el algoritmo DES, siendo más seguro.

El RC2 es factible. Usa bloques de 64 bits de tamaño y llave de longitud variable de 40 a 128 bits con intervalos de 8 bits.

#### **1.5.2.6 Algoritmos HASH o de resumen**

Los algoritmos HASH, parten de una información de entrada de longitud indeterminada y obtienen como salida un código, que en cierto modo se puede considerar único para cada entrada. La función de estos algoritmos es determinista, es decir que partiendo de una misma entrada siempre se obtiene la misma salida. Sin embargo, el interés de estos algoritmos reside en que partiendo de entradas distintas se obtienen salidas distintas.

#### **MD5**

MD5 (Message-Digest Algorithm 5) es un algoritmo que produce un código de 128 bits. Fue creado por Ron Rivest en 1991 y se convirtió en el estándar de Internet RFC 1321.

Los resúmenes MD5 se utilizan extensamente en el mundo del software para proporcionar la seguridad de que un archivo descargado de Internet no se ha alterado. Comparando una suma MD5 publicada con la suma de comprobación del archivo descargado, un usuario puede tener la confianza suficiente de que el archivo es igual que el publicado por los desarrolladores. Esto protege al usuario contra los "Caballos de Troya" o "Troyanos" y virus que algún otro usuario pudiera incluir en el software. La comprobación de un

<span id="page-29-0"></span>archivo descargado contra su suma MD5 no detecta solamente los archivos alterados de una manera maliciosa, también reconoce una descarga corrupta o incompleta.

Se emplea el algoritmo simétrico RC2 porque es necesario que el estudiante abra el cuestionario, la aplicación lo descifre rápidamente con la clave provista por el profesor en el instante de realizar el examen. Se trabaja con claves 128 bits que es el tamaño máximo que soporta este algoritmo, teniéndose en cuenta que mientras mayor sea la longitud de la clave más difícil será violar la seguridad. La clave no puede ser introducida en texto plano, debe ser exactamente 128 bits, lo que corresponde a 16 caracteres. Para lograr esto y que se pudiese emplear llaves de cualquier longitud para los procesos de cifrado y descifrado del cuestionario, se empleo la función resumen MD5 garantizando la dependencia de la llave. Con MD5 se toma la clave de longitud variable definida por el profesor y la resume a 128 bits para usarla como clave dichos procesos.

Estos algoritmos se utilizan en la implementación de las funciones de la herramienta complementaria y en SOFFLINE contribuyendo a la seguridad de la información que contienen los cuestionarios logrando así el desarrollo satisfactorio de los exámenes en la UCI.

#### **1.5.3 Metodologías de trabajo**

Para el desarrollo del software con calidad y llevar a cabo todos los pasos bien estructurados se hace necesario utilizar metodologías de desarrollo, estas herramientas en el mundo son utilizadas por sus resultados positivos, han beneficiado proyectos tanto de pequeña como de gran envergadura:

- $\checkmark$  Visual Paradigm, herramienta CASE para Análisis y Diseño, utiliza el Lenguaje Unificado de Modelado (UML)
- $\checkmark$  PowerDesigner: herramienta CASE de Análisis y Diseño incluye capacidades de generación relacional y con orientación a objetos.
- $\checkmark$  SilverRun: Conjunto integrado de herramientas CASE para el modelado de negocios.
- 9 Racional Rose: herramienta CASE para Análisis y Diseño basándose en el Proceso Unificado de Rational (RUP).

#### <span id="page-30-0"></span>**1.5.3.1 El Proceso Unificado de Desarrollo de Software**

El Proceso Unificado de Rational (RUP) es una propuesta de proceso para el desarrollo de software orientado a objetos que utiliza Unified Model Language (UML) para describir todo el proceso. Es una metodología basada en componentes o sea que el sistema de software en construcción está formado por componentes de software interconectados a través de interfaces bien definidas.

RUP (el original inglés Rational Unified Process) constituye la metodología estándar más utilizada para el análisis, implementación y documentación de sistemas orientados a objetos.

El ciclo de vida de RUP está concebido de la siguiente manera: dirigido por casos de usos, iterativo e incremental y centrado en la arquitectura. [13]

Está acompañado de una herramienta que soporta cada uno de los procesos que necesitamos: Rational Rose Enterprise Edition 2003 y también ocupa todo el ciclo de vida de desarrollo de un proyecto y toma en cuenta las mejores prácticas a utilizar en el modelo de desarrollo de software.

#### **1.5.3.2 Lenguaje Unificado de Modelación (UML)**

El desarrollo del Unified Modeling Lenguaje (UML) es la consecuencia de la unión de los métodos de Booch (Metodología de Grady Booch) y la OMT (Object Modeling Techniques) para producir lo que primero se conoció como Método Unificado.

UML es un lenguaje gráfico para visualizar, especificar, construir y documentar los artefactos de un sistema de software con tecnología orientado a objetos, proporciona una forma estándar de escribir los planos de un sistema, cubriendo tanto los conceptos de los procesos del negocio y funciones del sistema, como las acciones concretas: las clases escritas en un lenguaje de programación específico, esquemas de bases de datos y componentes de software reutilizables. [14]

UML no es una salida de Booch, OMT, OOSE, sino una evolución y síntesis de estos tres, es el resultado de la experiencia sumada.

#### <span id="page-31-0"></span>**1.5.3.3 Herramienta Rational Rose**

Rational Rose es una herramienta CASE, basada en RUP y utiliza UML que es la notación estándar para arquitectura de software. Con Rational Rose, todo su equipo puede comunicarse con un lenguaje y una herramienta. Establece una plataforma para automatizar arquitecturas de mejores prácticas hechas a la medida de soluciones tecnológicas específicas. Actualmente domina el mercado de herramientas para el análisis, modelación, diseño y construcción orientado a objetos. Tiene todas las características que los desarrolladores, analistas y arquitectos están exigiendo: soporte UML incomparable, ingeniería multilenguaje, completo soporte al equipo, desarrollo basado en componentes con soporte para arquitecturas y modelos de componentes, facilidad de uso e integración optimizada.

 De acuerdo con sus características y el impacto que ha tenido en el mundo para el desarrollo de proyectos se utiliza Rational Rose, herramienta CASE para Análisis y Diseño basándose en el Proceso Unificado de Rational (RUP), metodología de desarrollo de software que utiliza el Lenguaje Unificado de Modelación (UML) utilizando la herramienta Rational Rose Enterprise Edition.

Se utilizan además Herramientas de apoyo como: Microsoft Office (Microsoft Word, Microsoft Power Point).

#### **1.6 Diseño Metodológico de la Investigación**

#### **1.6.1 Métodos Teóricos utilizados**

#### • **Método Analítico-Sintético:**

Permite extraer y analizar profundamente toda la información referente a las herramientas que permiten realizar evaluaciones, sus características principales, funcionamiento y óptimo desarrollo así como hacer un estudio detallado de todos los elementos relacionados con la propuesta. Además de poder examinar toda la bibliografía y obtener los elementos necesarios para el desarrollo de la investigación. Al finalizar este proceso se puede arribar a conclusiones sobre los aspectos más importantes a tener en cuenta en el trabajo.

## • **Método Modelación:**

Se utiliza las metodologías RUP para el análisis y diseño de la solución y el lenguaje UML para la modelación gráfica de todos los artefactos del sistema, debido a sus excelentes características, todas muy bien conjugadas, resultan óptimas para el proceso de modelación de la herramienta SOFFLINE.

## <span id="page-33-0"></span>**1.7 Conclusiones**

Después del estudio de la fundamentación teórica de las herramientas y utilizando como punto de partida la implementación de sistemas similares a la aplicación a desarrollar, se concluye que se utilizará como metodología para el desarrollo del sistema el Proceso Unificado de Desarrollo (RUP) que a su vez hará uso del Lenguaje Unificado de Modelado (UML) y el Visual Studio.NET (Lenguaje C#) para realizar toda la implementación de la aplicación.

## <span id="page-34-0"></span>**CAPÍTULO 2: CARACTERÍSTICAS DEL SISTEMA**

En este capítulo se describen las características y los procesos que contienen toda la información relacionada con el sistema propuesto. Se recogen aspectos importantes de todo el entorno de trabajo para un mayor entendimiento del problema planteado.

Se describe el proceso estudiando todas las actividades, responsables de las mismas y cómo se llevan a cabo. Se extraen los requerimientos necesarios para el cumplimiento de los objetivos generales y específicos así como la definición de los casos de uso del sistema.

En general el capítulo aborda todos los temas relacionados con la ubicación del problema y necesidades que se presentan para resolverlo sin tener definida una solución.

#### **2.1 Objeto de estudio** El

objeto de estudio está encaminado en las herramientas que permitan la solución de exámenes de manera "offline", es decir, que no dependan del servicio de red.

#### **2.2 Objeto de automatización**

Una herramienta que permita realizar al estudiante un cuestionario de manera "offline", no dependa del servicio de red, además facilite desencriptar e interpretar el cuestionario y posterior a esto se visualizará para la solución del examen y finalmente permitirá guardar las respuestas en un fichero XML que será encriptado para proveer mayor seguridad.

#### **2.2.1 Propuesta del sistema**

Con la propuesta se pretende desarrollar una herramienta de escritorio que solucione los problemas que existen específicamente en la aplicación de los exámenes en La Universidad de Ciencias Informáticas.

#### **2.3 Modelo de Dominio**

El modelo del dominio tiene como objetivo comprender y describir las clases más importantes dentro del contexto del sistema y relacionarlas unas con otras:

- <span id="page-35-0"></span> $\checkmark$  Objetos del negocio que representan cosas que se manipulan en este.
- $\checkmark$  Objetos del mundo real y conceptos de los que el sistema debe hacer un seguimiento.
- $\checkmark$  Sucesos que ocurrirán o han ocurrido.

Las clases del dominio se obtienen de la base del conocimiento del dominio o posiblemente del conocimiento asociado con sistemas similares al que se está desarrollando. [15]

La herramienta propuesta tiene su base en un sistema desarrollado, por esta razón se realiza un modelo del dominio.

#### **2.3.1 Descripción del Problema de Dominio**

La plataforma MOODLE permite al estudiante realizar un examen de manera "online", conectado a la red, enviarlo y recibir una calificación, esta posibilidad propicia correr el riesgo de intercambio de información entre los usuarios en el momento del desarrollo del examen, desfavorablemente esta dependencia hace que se produzcan irregularidades, que provocan la saturación a largo plazo de la red, también impide la realización del examen en primera convocatoria de los estudiantes que se encuentran fuera de la Universidad por diferentes razones (Instituto Politécnico Informática, Facultades Regionales o países como Venezuela) y en el peor de los casos permite faltas como el fraude académico por el intercambio o manipulación de ficheros vía red.

#### **2.3.2 Definición de las entidades y los conceptos principales**

**Cuestionario:** Conjunto de preguntas elaboradas por los profesores que constituyen un examen y que el estudiante puede resolver.

**Plataforma MOODLE:** Entorno de aprendizaje virtual donde el estudiante puede realizar los exámenes elaborados por el profesor teniendo el servicio de red activado.

**Estudiante:** Es el que resuelve los exámenes propuestos por el profesor en la plataforma.

**Profesor:** Encargado de elaborar los cuestionarios en al plataforma e informar al estudiante.
## **2.3.3 Representación del modelo del dominio**

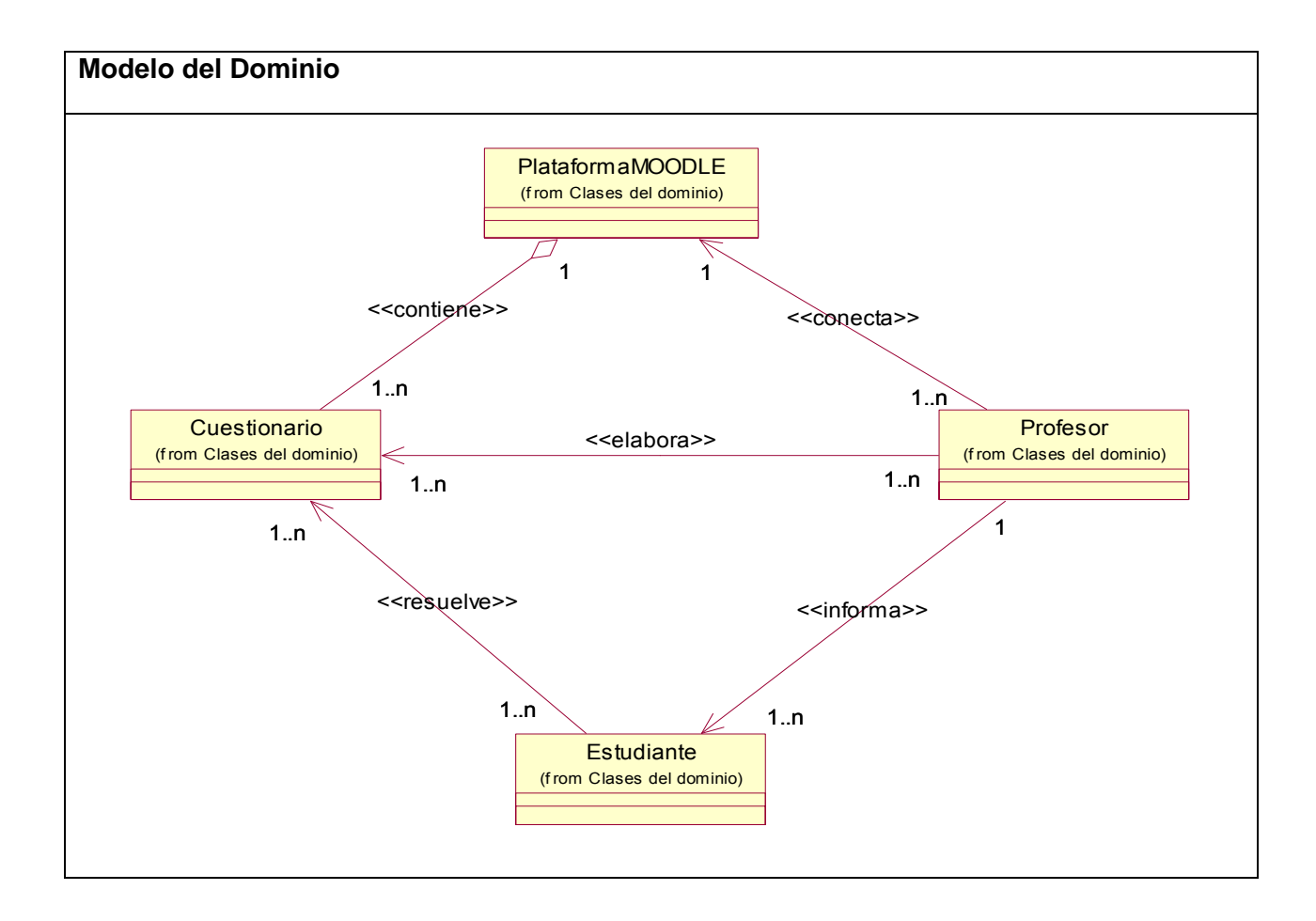

# **2.4 Captura de Requisitos**

## **2.4.1 Especificación de los requisitos de software**

# **2.4.1.2 Requerimientos Funcionales**

## **RF1 Entrar datos en sistema**

- **1.1** Entrar nombre completo
- **1.2** Entrar usuario

## **1.3** Entrar clave

### **RF2 Procesar cuestionario**

- **2.1** Permitir desencriptar el fichero que contiene el cuestionario
- **2.2** Interpretar el cuestionario
- **2.3** Visualizar cuestionario

### **RF3 Guardar Respuestas**

- **3.1** Generar un XML que almacene las respuestas del cuestionario
- **3.2** Guardar las respuestas de las preguntas a medida que se van respondiendo
- **3.3** Incluir nombre de usuario al XML que contiene el cuestionario resuelto
- **3.4** Encriptar el fichero que contiene las respuestas del cuestionario

## **2.4.1.3 Requerimientos No Funcionales**

### **Software:**

- $\checkmark$  La herramienta se implementa con tecnología .NET.
- $\checkmark$  Lenguaje C#, Microsoft .Net Framework 2.0.

### **Hardware:**

El Hardware mínimo requerido:

- $\checkmark$  Microprocesador de 300 Mhz (inicial recomendado P-III 600, pero puede ser más desarrollado)
- $\checkmark$  96 MB RAM (128 recomendado).
- $\checkmark$  25 MB de espacio en disco para instalación del framework.

### **Interfaz de usuario:**

 $\checkmark$  Mostrar el cuestionario de forma entendible al estudiante.

### **Usabilidad:**

 $\checkmark$  Herramienta de fácil manejo.

# **Soporte:**

 $\checkmark$  La herramienta debe ser de fácil instalación y mantenimiento.

# **Seguridad y privacidad**

- $\checkmark$  Desencriptar y encriptar el cuestionario debido a los datos sensibles que contiene.
- $\checkmark$  Mantener la integridad de las respuestas seleccionadas.
- $\checkmark$  Realizar el examen sin estar conectado a la red.
- $\checkmark$  Permitir autenticidad del cuestionario.

## **Rendimiento:**

 $\checkmark$  Permitir interpretación rápida del cuestionario.

## **Mantenibilidad:**

 $\checkmark$  Utilización de un formato estándar para el desarrollo de cuestionarios, lo que facilita su actualización.

## **Ayuda:**

 $\checkmark$  Proporcionar una ayuda para orientar al usuario sobre el funcionamiento de la herramienta.

## **2.5 Definición de los actores del sistema**

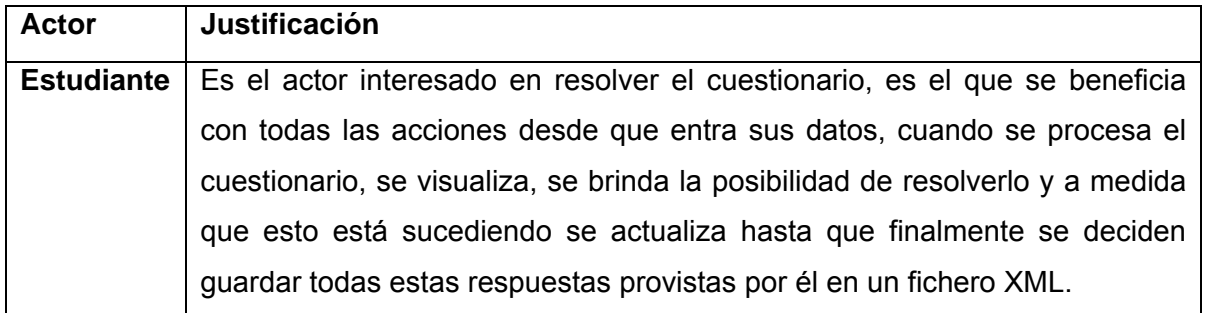

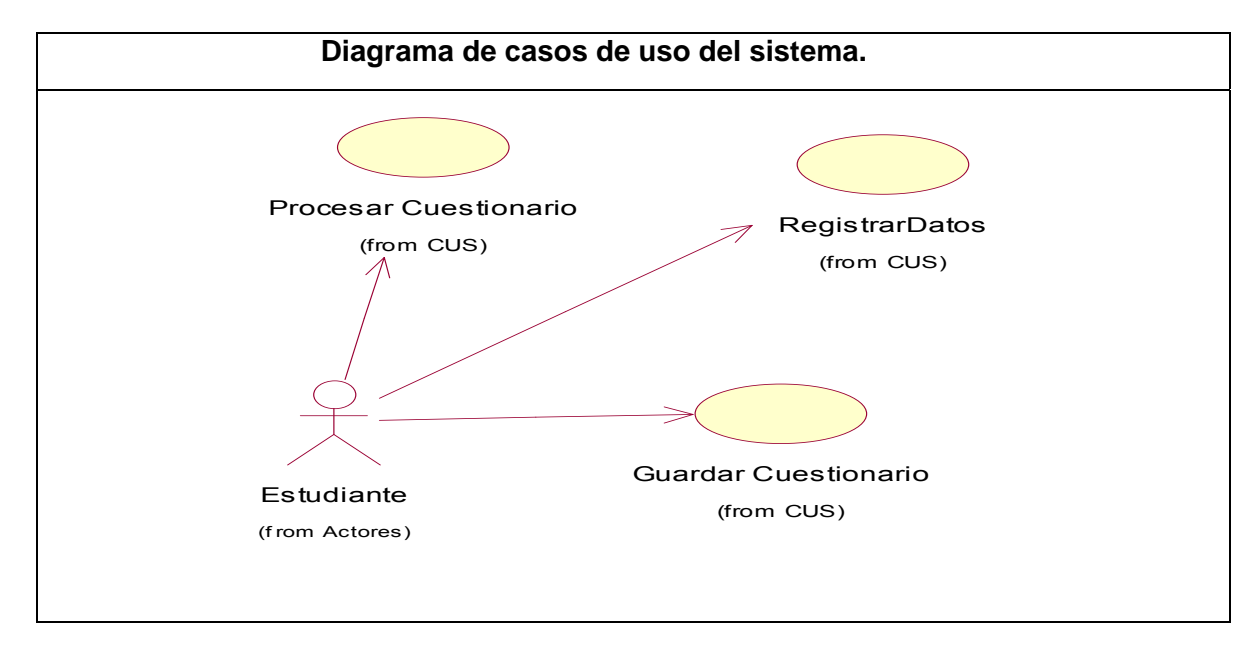

# **2.6 Diagrama de casos de uso del sistema**

## **2.6.1 Descripción textual de los casos de uso del sistema**

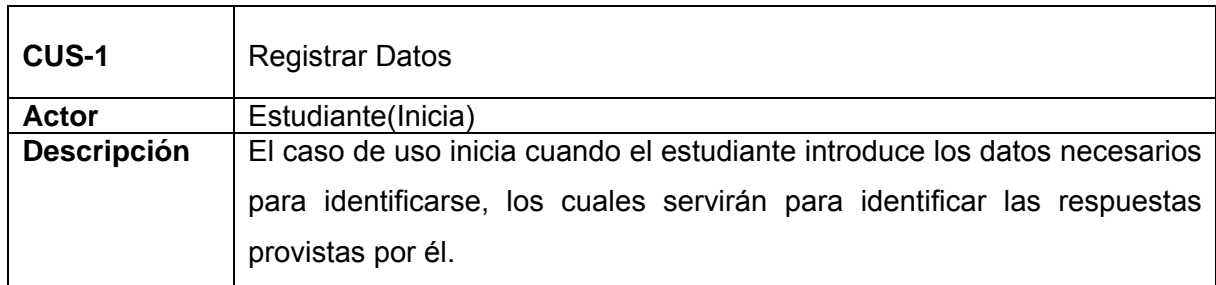

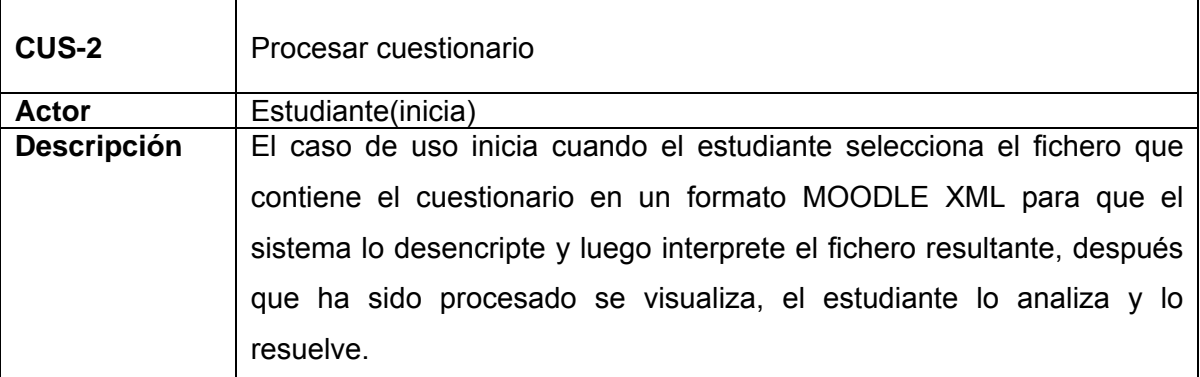

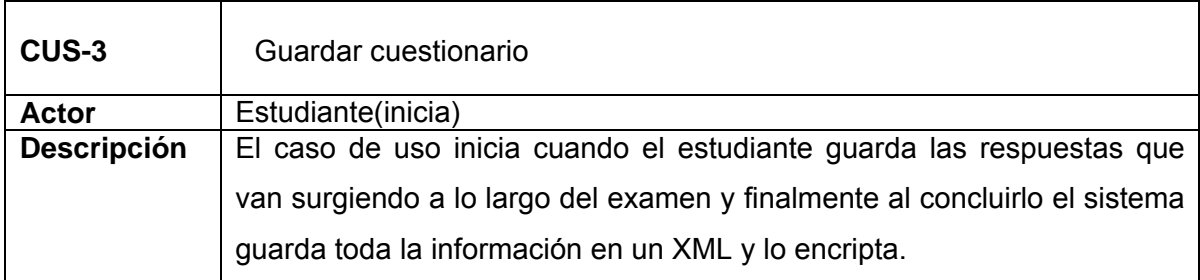

**2.6.2.1 Descripciones expandidas de los casos de uso del sistema**  (**[Ver anexo # 1](#page-68-0))**

## **2.7 Conclusiones**

Con el desarrollo de este capítulo se logró identificar dónde radica el problema que actualmente existe, se describió por pasos para un mayor entendimiento del mismo. Se realizó un modelo del dominio con las clases pertenecientes para trabajar con mayor profundidad en el sistema y en la solución de la problemática existente. Todos los aspectos tratados serán la base para desarrollar el análisis y diseño del sistema propuesto.

# **CAPÍTULO 3: ANÁLISIS Y DISEÑO DEL SISTEMA**

En este capítulo se realiza el análisis y diseño del sistema, teniendo en cuenta las necesidades del usuario, los requerimientos. Aquí se definen las clases preliminares y las asociaciones entre ellas que son en sí el diagrama de clases del análisis, al igual que los diagramas de clases del diseño, además se muestran los diagramas de colaboración por cada caso de uso. Este capítulo es la antesala del flujo de trabajo implementación según RUP.

## **3.1 Análisis**

El propósito fundamental del análisis es resolver aspectos internos del sistema, para esto se analizan los requisitos con mayor profundidad y se utiliza un lenguaje mucho más técnico entre los desarrolladores para describir los resultados, aquí se estructuran los requisitos de manera que faciliten su comprensión, preparación, modificación y en general su mantenimiento.

## **3.1.2 Diagrama de clases de análisis**

En el Diagrama de clases de análisis se especifican qué clases del análisis toman parte de los casos de uso y sus relaciones. Las clases son las siguientes:

**Interfaz:** Se usa para modelar la interacción entre el sistema y sus actores.

**Entidad:** Se usa para modelar la información persistente en el tiempo, tiene una larga vida.

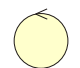

**Controladora:** Realiza la coordinación, secuenciado de transacciones y el control sobre los objetos del sistema.

**Diagramas de clases del análisis para cada Caso de Uso (CU):** 

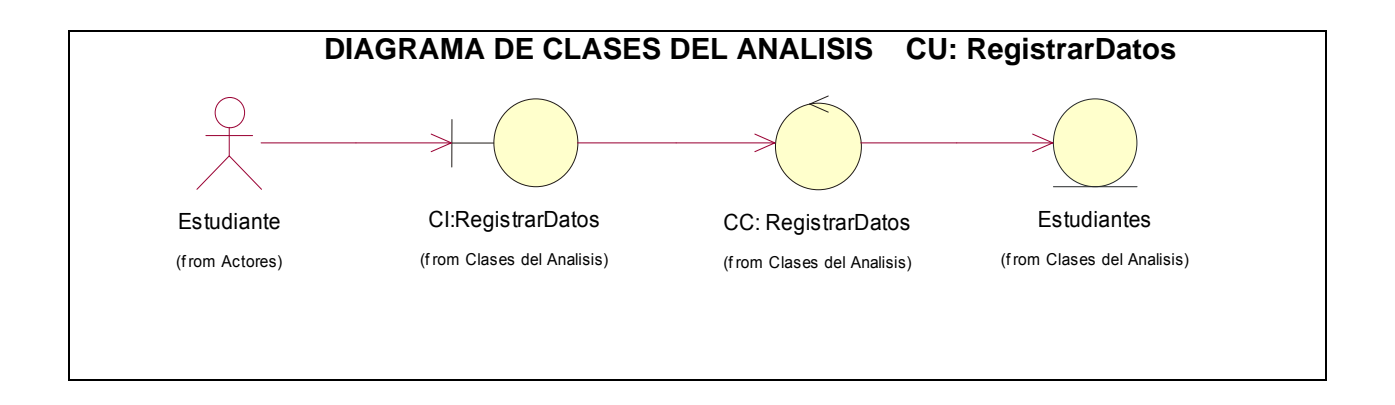

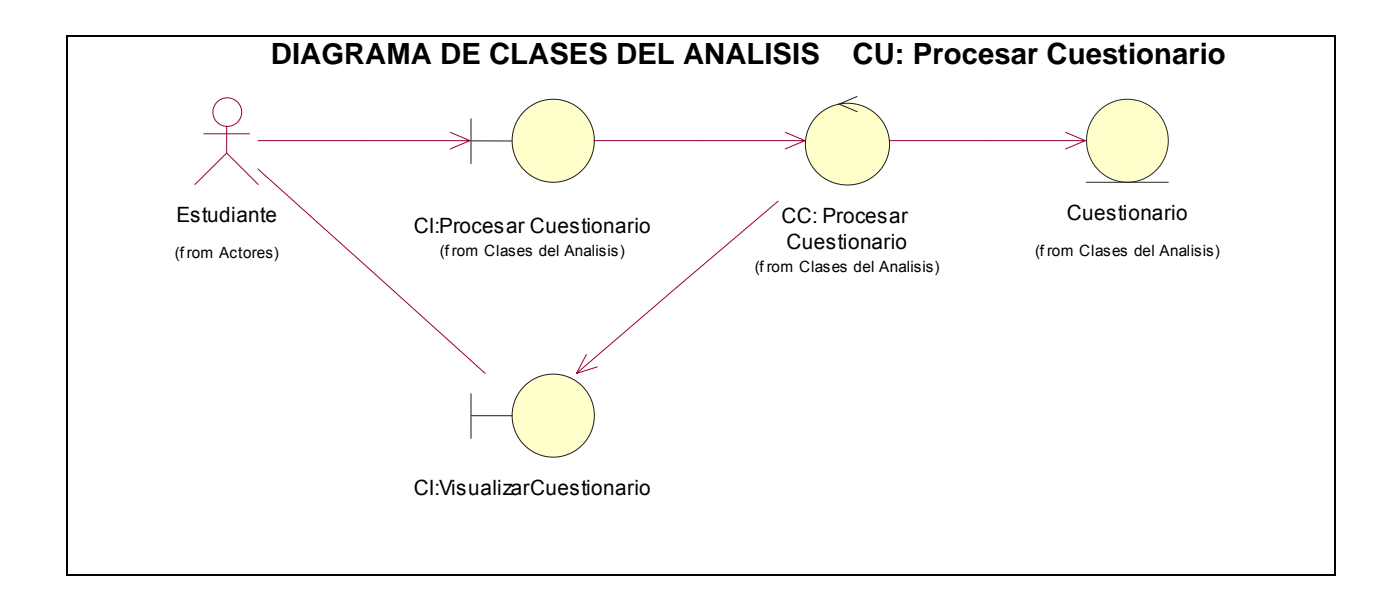

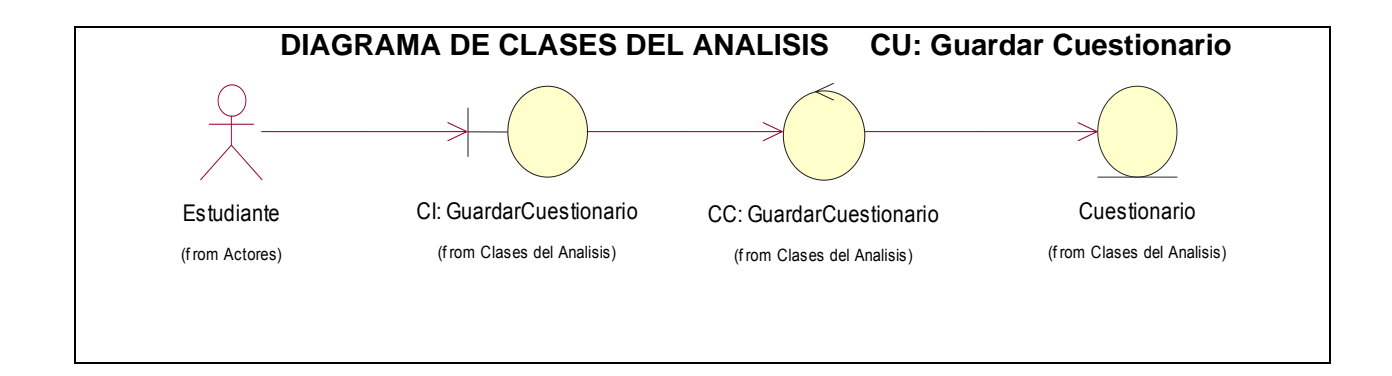

## **3.2 Modelo del Diseño**

En el diseño se modela el sistema y se encuentra la forma para que soporte todos los requisitos. Los propósitos fundamentales en esta fase son:

- $\checkmark$  Comprensión en profundidad de los aspectos relacionados con los requisitos no funcionales y las restricciones relacionadas con los lenguajes de programación.
- $\checkmark$  Creación de una entrada apropiada y un punto de partida para actividades de implementación subsiguientes capturando los requisitos, interfaces y clases.

## **3.2.1 Diagramas de Interacción del diseño**

Estos diagramas representan uno de los artefactos más importantes y a su construcción se dedica la mayor parte de la etapa de diseño. Su función principal es asignar responsabilidades a las clases. En los diagramas de interacción se muestra un patrón de interacción entre objetos. Existen dos tipos de diagrama de interacción, los dos basados en la misma información, pero cada uno enfatizando un aspecto particular: Diagramas de secuencia y de colaboración.

Un diagrama de colaboración destaca la organización de los objetos que participan en una interacción, este tipo de diagrama fue el seleccionado ya que tiene dos características principales que lo distinguen de los diagramas de secuencia:

- $\checkmark$  El camino: para indicar cómo se enlaza un objeto con otro.
- $\checkmark$  El número de secuencia para indicar el orden temporal de los mensajes; se precede de un número se incrementa secuencialmente por cada nuevo mensaje en el flujo de control.

**[\(Ver anexo # 2\)](#page-71-0)**

# **3.2.2 Diagrama de clases del diseño**

Se presentan los diagramas de clases del diseño para cada caso de uso.

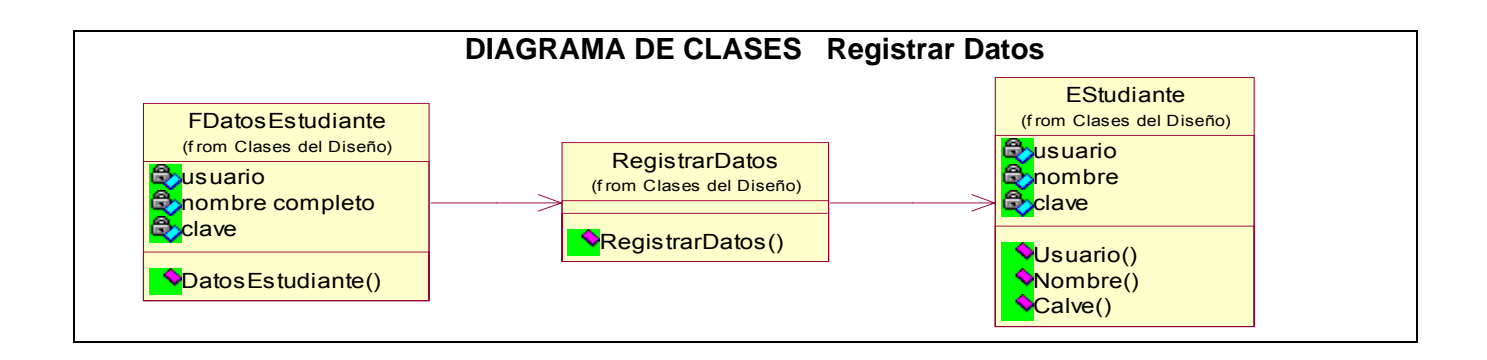

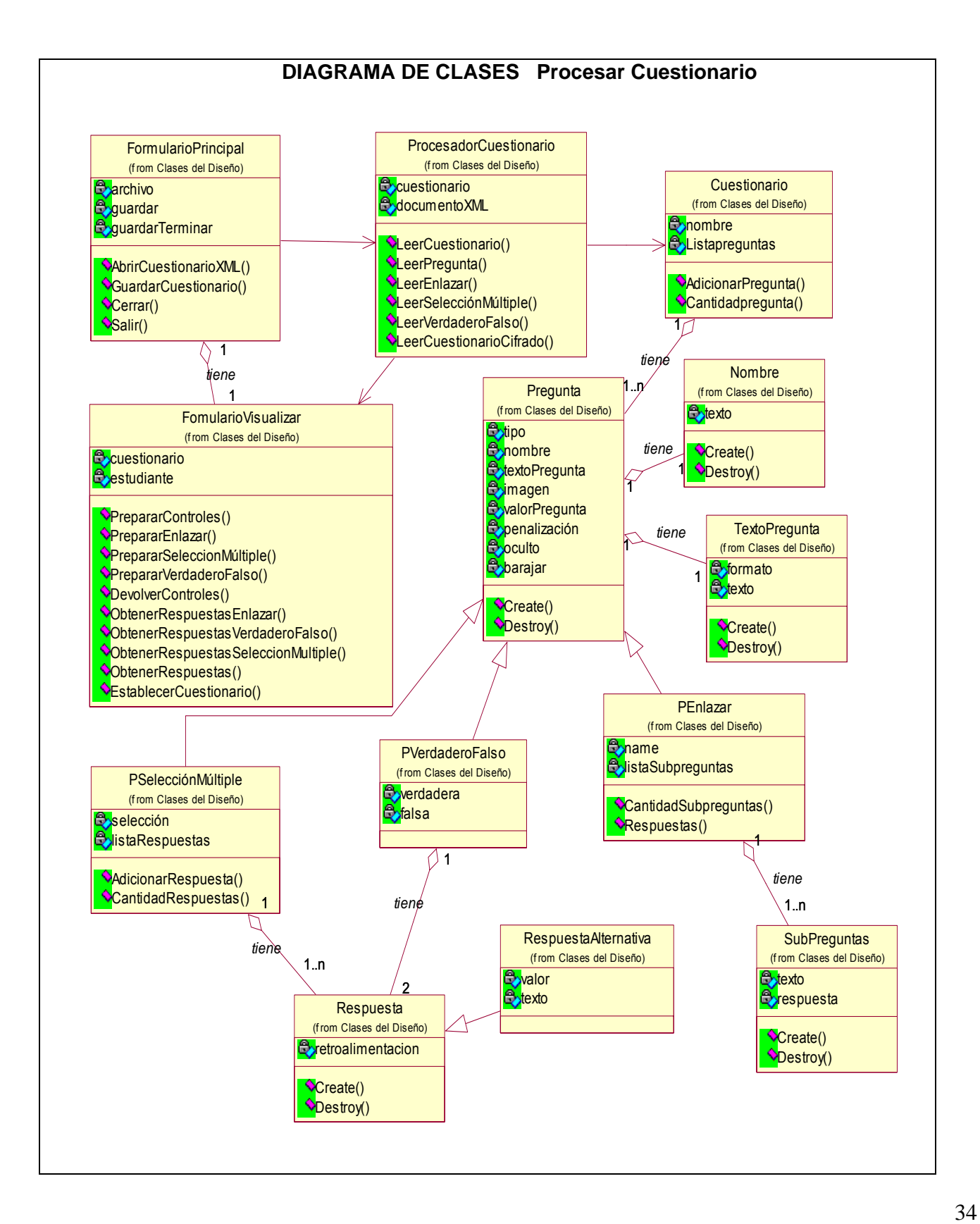

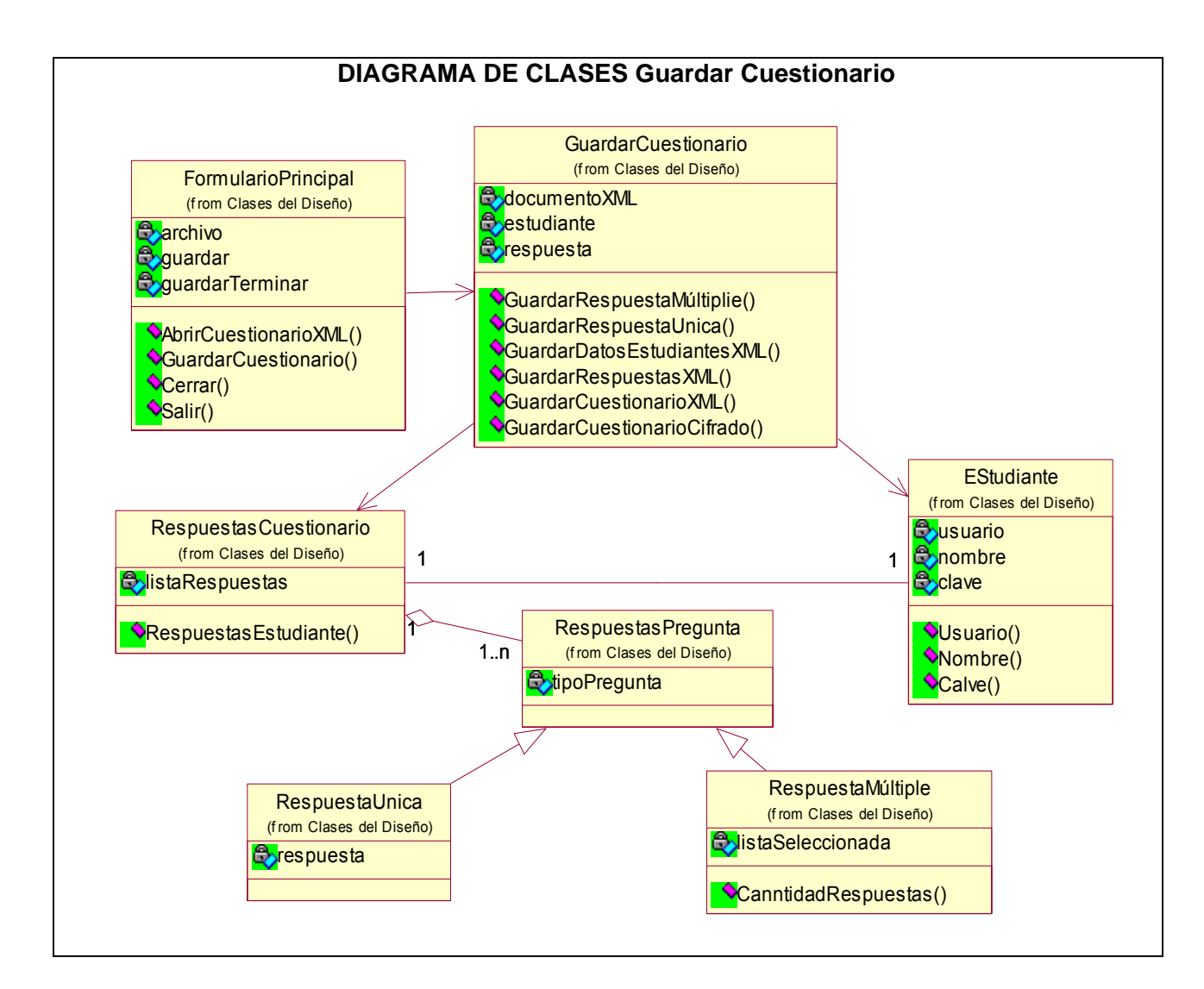

### **3.2 Diseño de la interfaz**

El diseño de la interfaz es un elemento determinante en cualquier aplicación, ya que es la parte con la que el usuario va a interactuar de forma inmediata, adaptada a las restricciones de la herramienta se realizó de la manera más sencilla y cómoda posible, para que la relación del usuario con la aplicación resultara de fácil manejo. (**[Ver anexo 3](#page-72-0)**)

Para concretar estos aspectos se tuvo en cuenta la organización de las operaciones en la interfaz de acuerdo a los requerimientos definidos.

La interfaz mantiene la optimización de la cantidad de elementos en la pantalla, esto facilita el manejo y mejor comprensión del objetivo final de la herramienta.

No se utilizan elementos contrastantes, colores fuertes, cada elemento de la pantalla se diseña siguiendo un patrón de tamaño y formas, siendo adecuados con el formato y la seriedad que contiene un cuestionario, tratando también de no alejar mucho la estructura en que se visualizan en la plataforma, así se evita que los estudiantes sufran un cambio muy brusco que pueda afectar su desempeño en los exámenes.

### **3.3 Tratamiento de errores**

El tratamiento de errores desempeña un papel muy importante en el desarrollo satisfactorio de una aplicación, generalmente los errores de interacción de los usuarios con la aplicación son frecuentes, este aspecto tiene lugar cuando existe falta de familiarización por parte de los usuarios con la herramienta.

Para contrarrestar estos inconvenientes fueron establecidos mecanismos que visualicen la información dándole la opción de seleccionar las acciones concretas que se quieren realizar, logrando con esto que en cierta medida el usuario juegue un papel más activo dentro de la aplicación, además de minimizar los errores que pueda contener.

Los errores siempre estarán presentes incluso para usuarios con grandes habilidades que quizás por cuestiones de descuido intenten realizar acciones inválidas, para evitar esto, se realizan validaciones ante acciones propiciadas por el estudiante como son:

- $\checkmark$  Introducir un usuario que contenga caracteres inválidos o sea más de una palabra.
- $\checkmark$  Introducir un nombre incompleto.
- $\checkmark$  Introducir una clave incorrecta o dejarla en blanco.
- $\checkmark$  Abrir dos cuestionarios al mismo tiempo.
- $\checkmark$  Guardar respuestas sin abrir el cuestionario.
- $\checkmark$  Guardar y terminar sin abrir el cuestionario.

Además de realizar tratamiento de errores en caso:

- $\checkmark$  El fichero que se intenta cargar es incorrecto, es decir que no sea compatible con el formato que está definido para la aplicación.
- $\checkmark$  Abrir un cuestionario que no esté previamente cifrado.
- $\checkmark$  Abrir un cuestionario en blanco.
- $\checkmark$  Intentar abrir un cuestionario de respuestas.

## **3.4 Ayuda**

El sistema consta con una ayuda, sencilla y amigable que de cierta forma se convierte en un mapa explícito de la herramienta en la cual se define cada paso a seguir para lograr la satisfactoria realización de los objetivos, mostrando imágenes de interfaz de la aplicación para un mayor entendimiento de sus funcionalidades. Esta ayuda está ubicada en el menú de la barra de herramientas para que la accesibilidad a ella sea de forma inmediata.

### **3.5 Conclusiones**

En el desarrollo de este capítulo se realizó el análisis y diseño de la aplicación teniendo en cuenta los conceptos. El análisis responde a los requerimientos del sistema, cumpliendo así las restricciones y a su vez el diseño complementa el trabajo modelándolo más técnicamente, definiendo cada paso a seguir en la implementación de la herramienta. Los Diagramas de Clases y de Interacción en este caso, más específicamente los diagramas de colaboración constituyen una guía excelente y confiable para la implementación de cada caso de uso. Se valoraron además los temas de estándares de interfaz, concepción del tratamiento de errores y sistema de ayuda.

# **CAPÍTULO 4: IMPLEMENTACIÓN**

En este capitulo se recogen los aspectos que se han tenido en cuenta para la implementación de la solución, los componentes principales que se utilizan. Se describe el resultado de la aplicación además de una propuesta para continuar el desarrollo de la herramienta.

## **4.1 Modelo de Implementación**

El modelo de implementación, describe cómo los elementos del modelo del diseño se implementan en términos de componentes.

## **4.1.2 Diagrama de Componentes**

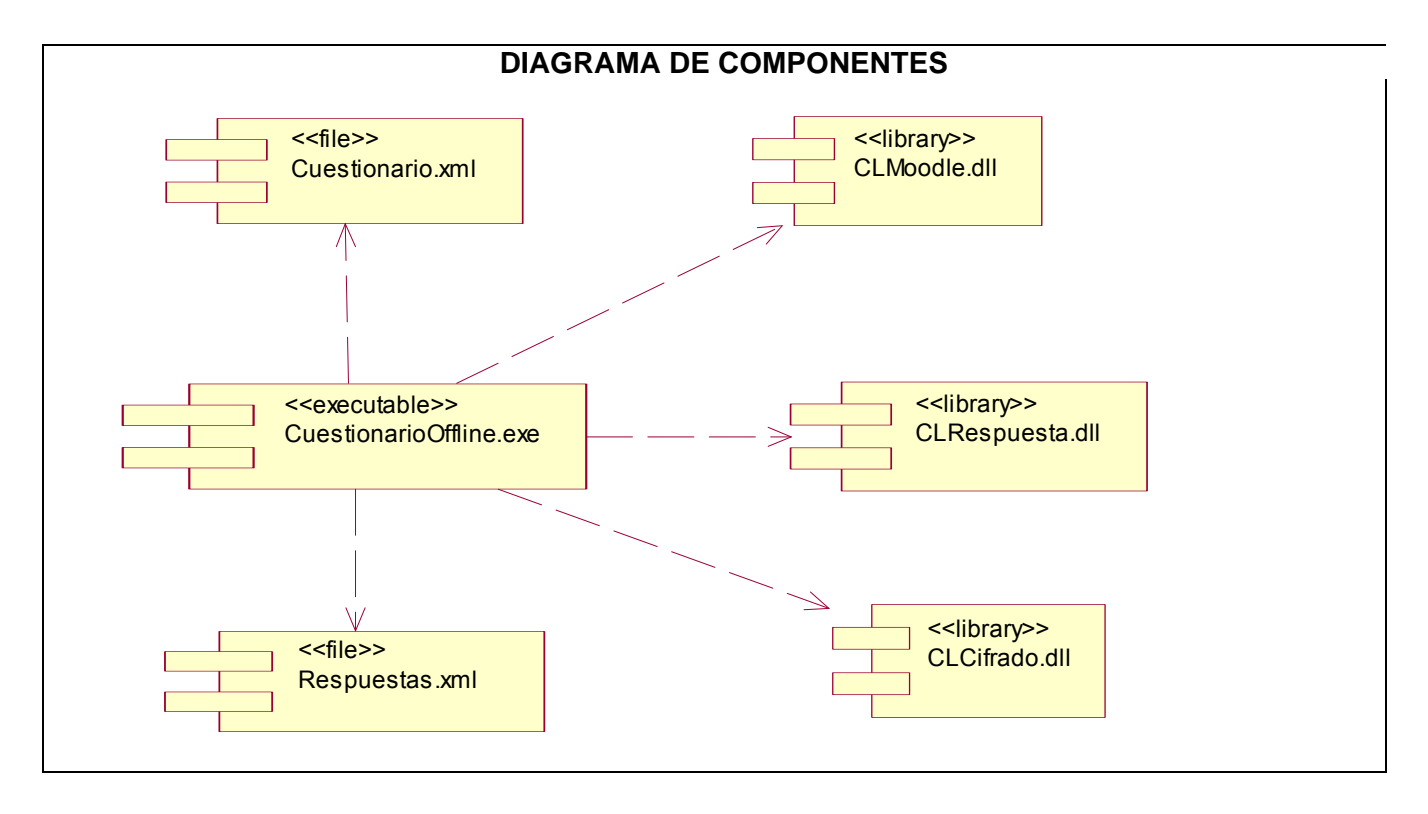

## **4.2 Estructura de la herramienta.**

Con el propósito de hacer el código uniforme y mejorar el rendimiento de la aplicación, se determinó seguir los estándares de codificación.

Se crearon métodos para diferentes funcionalidades y se tomó como acuerdo comenzar sus nombres con mayúscula.

Se determinó comentariar cada una de las clases, así como sus métodos permitiendo una mejor comprensión de su funcionalidad, lo cual ayudaría en tiempos futuros a realizar cambios en su estructura.

Las etiquetas que se incluyeron en el XML resultante fueron escritas en inglés para mantener la originalidad del XML inicial, de esta forma se corresponda con el formato ya definido y MOODLE logre interpretarlas con mayor facilidad.

Se presenta la nueva estructura que tiene el XML resultante que contiene las respuestas del cuestionario unido a los datos del estudiante que lo respondió.

<quiz type="answers">

 Etiqueta **cuestionario** con un tipo**= respuestas** para diferenciarlo del cuestionario exportado inicialmente por MOODLE.

<student>

 Etiqueta para guardar los datos necesarios del estudiante <user>

</user>

Etiqueta para el usuario introducido

<name>

</name>

- Etiqueta del nombre completo del estudiante
- </student>

<questions>

Etiqueta donde estará cada pregunta con la respuesta orrespondiente.

<question type="multichoice" identifier="valor">

 Etiqueta de una pregunta incluye el tipo de pregunta. En este caso por ejemplo el tipo es Selección múltiple y un identificador para la pregunta, tomará un valor determinado. <answer>

Respuesta correspondiente a la pregunta

</answer>

</question>

</questions>

</quiz>

## **4.3 Herramienta de apoyo**

Para mantener los principios de seguridad invariables y que la aplicación cumpla con las normas establecidas se decide implementar una herramienta de apoyo, la cual se encarga de incluirle al fichero descargado de la plataforma MOODLE con formato MOODLE XML dos campos que resultan de vital importancia para la óptima funcionalidad de la herramienta SOFFLINE.

<duration>

</duration>

- Contiene la duración del examen lo que permitirá cerrar automáticamente el cuestionario pasado el tiempo definido. Se le avisará un minuto antes de que este se cierre.
	- <attemps>

</attemps>

 Contiene el número de intentos posibles que el estudiante podrá realizar, una vez agotados no será posible realizar otro.

Con la encriptación de este fichero se facilita la protección de datos que llevan implícitos los cuestionarios lo que posibilita que el proceso sea mucho más seguro.

## **4.4 Propuesta para el proceso de calificación**

Teniendo en cuenta que el proceso de calificación de los cuestionarios queda pendiente para futuros trabajos de investigación y desarrollo, se realiza una propuesta para que el procedimiento se concrete más rápidamente y ofrezca resultados:

Se definen las nuevas etiquetas del XML, esto permitirá que una vez los cuestionarios resueltos, incluidas las respuestas en un XML y los datos del estudiante, este sea encriptado por la herramienta SOFFLINE y lo guarde como un fichero cifrado con el nombre de usuario de cada estudiante para verificar que se

corresponde con el que lo realizó y como un aspecto fundamental, se incluye el identificador de cada pregunta que es el que está registrado en la base de datos de la plataforma de aprendizaje virtual.

Después de concluido el examen, los cuestionarios resueltos por los estudiantes que conforman un grupo se almacenarán en un paquete que se debe compactar en un fichero .zip y subirlo a la plataforma por el encargado que se designará (el profesor), inmediatamente MOODLE lo reconoce, lo descompacta, los ficheros se desencriptan con la clave definida por el profesor y luego se interpretan las nuevas etiquetas especificadas anteriormente, es decir, se comienza a parsear cada uno de los XML de respuestas, éstas con el identificador que le corresponde, se obtendrán datos importantes almacenados en la Bases de Datos como la puntuación y penalización, lo que permitirá finalizar el proceso de calificación ya definido en la plataforma para finalmente mostrar los resultados a cada estudiante.

Con la implementación de todas estas funcionalidades se completa el proceso iniciado por la herramienta SOFFLINE. Para esto se debe crear un vínculo en la zona de administración de la plataforma, que soporte el módulo implementado y permita a los profesores controlar este proceso.

# **4.5 Conclusiones**

Se llega a la conclusión de que es necesario que la aplicación cumpla con estándares de codificación y principios de diseño que ya han sido estudiados y probados, lo que garantiza una mejor comprensión por cualquier programador y además esto le aporta un mayor prestigio entre los usuarios. Así como que se debe desarrollar un modulo para la plataforma MOODLE complete el proceso de realización del examen y calificación.

# **CAPITULO 5: ESTUDIO DE LA FACTIBILIDAD**

Es sumamente importante el estudio y la estimación de la factibilidad de un proyecto durante su realización, pues facilita un conocimiento a las personas involucradas que le servirá para realizar una valoración de la sostenibilidad del producto a partir de información relacionada con el costo del producto, tiempo estimado de desarrollo.

En este capítulo se abordan aspectos relacionados con la estimación de esfuerzos (costes) de desarrollo del sistema.

## **5.1 Estimación del esfuerzo**

El método de estimación mediante el Análisis de Puntos de Casos de Uso es un método de estimación del tiempo de desarrollo de un proyecto mediante la asignación de pesos a un cierto número de factores que lo afectan, para finalmente, contabilizar el tiempo total estimado para el proyecto a partir de estos factores.

## **5.2 Cálculo de Puntos de Caso de Uso sin Ajustar**

El primer paso para la estimación consiste en el cálculo de los Puntos de Casos de Uso sin ajustar. Este valor se calcula a partir de la siguiente fórmula:

UUCP = UAW + UUCW Donde: UUCP: Puntos de Casos de Uso sin ajustar UAW: Factor de Peso de los Actores sin ajustar UUCW: Factor de Peso de los Casos de Uso sin ajustar.

## • **Factor de Peso de los Actores sin ajustar (UAW).**

Para conocer este valor se hacen cálculos mediante un análisis de la cantidad de Actores presentes en el sistema y la complejidad de cada uno de ellos.

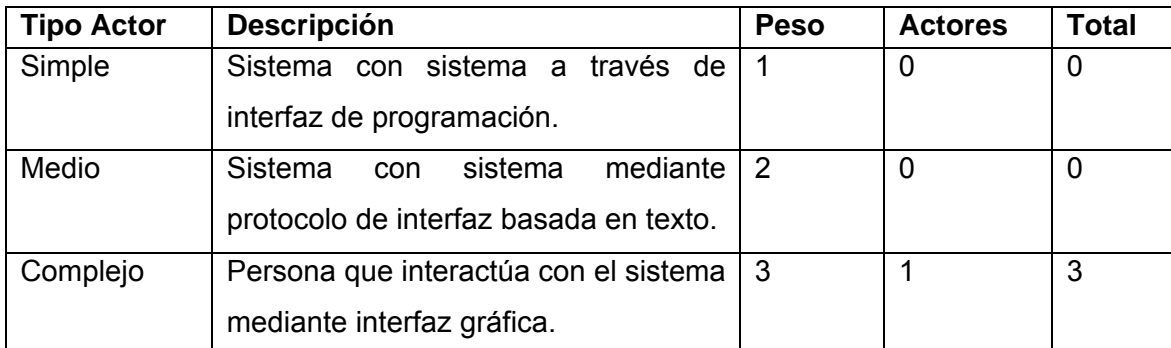

• **Factor de Peso de los Casos de Uso sin ajustar (UUCW).** 

El valor se obtiene mediante un análisis de la cantidad de Casos de Uso existentes en el sistema y la complejidad de cada uno de ellos. La complejidad de los Casos de Uso se establece teniendo en cuenta la cantidad de transacciones efectuadas en el mismo.

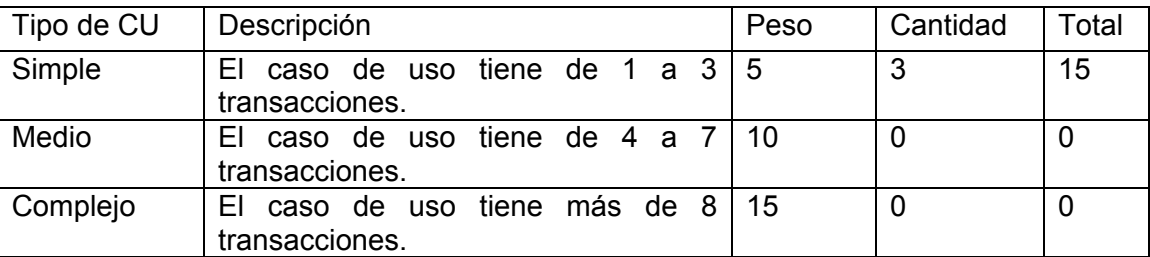

Entonces:  $UUCP = UAW + UUCW = 3+15=18$ 

## • **Cálculo de Puntos de Casos de Uso ajustados.**

Una vez que se tienen los Puntos de Casos de Uso sin ajustar, se debe ajustar este valor mediante la siguiente ecuación:

UCP = UUCP x TCF x EF

Donde:

UCP: Puntos de Casos de Uso ajustados UUCP: Puntos de Casos de Uso sin ajustar TCF: Factor de complejidad técnica

EF: Factor de ambiente

# • **Factor de complejidad técnica (TCF).**

Este coeficiente se calcula mediante la cuantificación de un conjunto de factores que determinan la complejidad técnica del sistema. Cada uno de los factores se cuantifica con un valor de 0 a 5, donde 0 significa un aporte irrelevante y 5 un aporte muy importante.

El Factor de complejidad técnica se calcula mediante la siguiente ecuación:

TCF =  $0.6 + 0.01 \times \Sigma$  (Peso<sub>i</sub> x Valor asignado<sub>i</sub>)

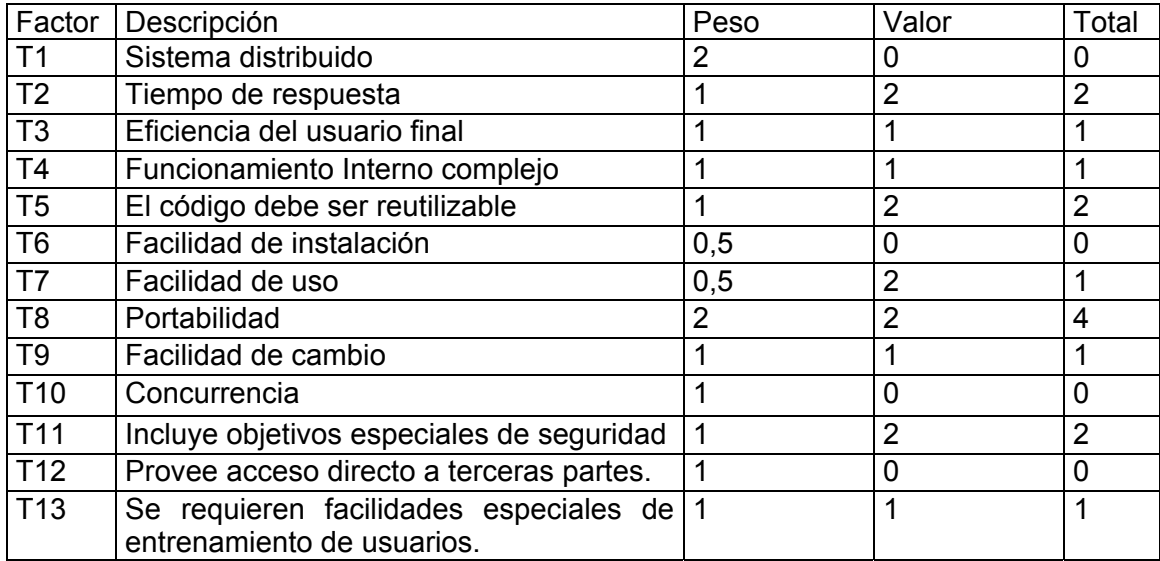

 $TCF = 0.6 + 0.01*15$ TCF=0.75

## • **Factor de ambiente (EF)**

Las habilidades y el entrenamiento del grupo involucrado en el desarrollo tienen un gran impacto en las estimaciones de tiempo.

EF = 1.4 - 0.03 x Σ (Peso<sub>i</sub> x Valor asignado<sub>i</sub>)

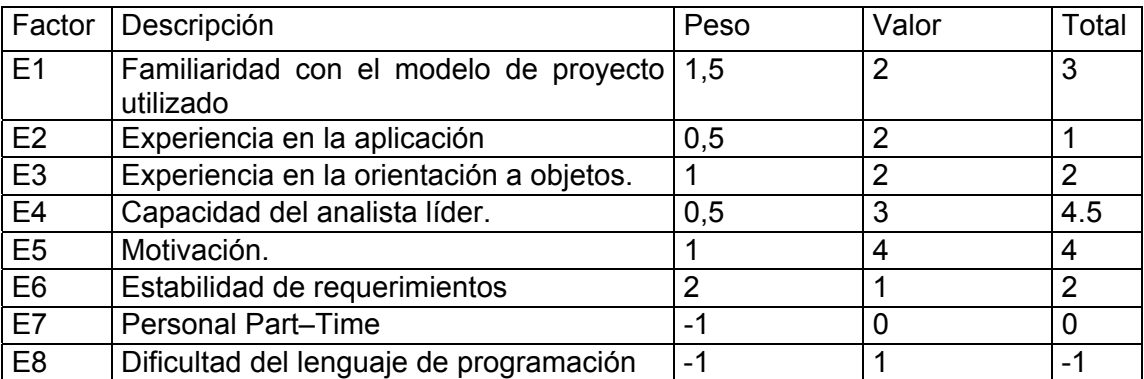

 $EF = 1.4 - 0.03*12,5$ EF=1,025

Entonces: UCP = UUCP x TCF x EF

 UCP= 18\*0.75 \*1.025 UCP=13,8375

De los Puntos de Casos de Uso a la estimación del esfuerzo.

El esfuerzo en horas-hombre está dado por:

 $E = UCP \times CF$ 

Donde:

E: esfuerzo estimado en horas-hombre

UCP: Puntos de Casos de Uso ajustados

CF: factor de conversión

Para calcular CF

CF = 20 horas-hombre (si Total  $_{EF}$   $\leq$  2)

CF = 28 horas-hombre (si Total  $_{EF}$  = 3 ó Total  $_{EF}$  = 4)

CF = abandonar o cambiar proyecto (si Total  $_{FF} \ge 5$ )

Total  $_{EF}$  = Cant EF < 3 (entre E1 –E6) + Cant EF > 3 (entre E7, E8)

Total  $_{FF}$  = 4+0

Total  $_{\text{FF}}$  =4

CF = 28 horas-hombre

E = UCP x CF =  $13,8375$ <sup>\*</sup> 28=387,45

Este método proporciona una estimación del esfuerzo en horas-hombre contemplando sólo el desarrollo de la funcionalidad especificada en los Casos de Uso. Para estimar la duración total del proyecto, se distribuye el esfuerzo entre las diferentes actividades del proyecto.

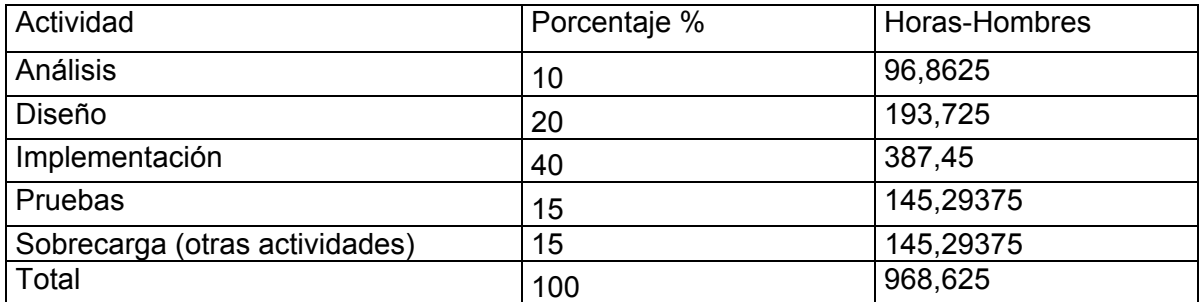

Teniendo en cuenta que una persona trabaja 8 horas por día y un mes tiene como promedio 30 días; la cantidad de horas que puede trabajar una persona en 1 mes es 240 horas.

Si  $E_T$  = 968,625 horas-hombre y por cada 240 horas yo tengo1 mes eso daría un  $E_T$  = 4,0359375 meshombre.

Esto quiere decir que 2 personas que están involucradas en el proyecto hicieron posible que se realizara en aproximadamente 4 meses y medio arrojando costos aproximados según el salario.

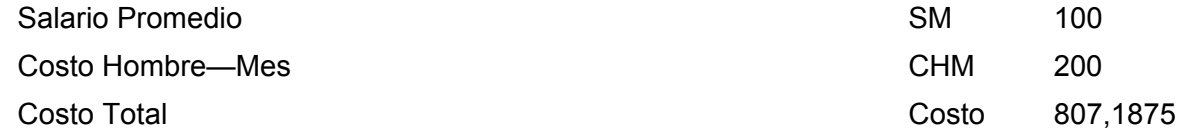

En todo este tiempo se realizó una investigación exhaustiva para lograr el éxito de este trabajo, analizando con profundidad cada uno de los aspectos relacionados con la herramienta, para que se logre, con la selección de acuerdo a las características, un software que no resulte costoso, pero sí funcional y por supuesto satisfaga las necesidades de los clientes.

### **5.3 Análisis de costos y beneficios**

Partiendo de que esta herramienta no es un producto con fines comerciales, su principal objetivo es contribuir en el proceso de enseñanza aprendizaje en la educación a distancia en la Universidad, su beneficio fundamental es brindar facilidades a todos los usuarios que interactúan con la herramienta, sus beneficios inmediatos son parcialmente intangibles.

El desarrollo de software siempre tiene un costo asociado, aunque puede compensarse con los beneficios que reporta éste a lo largo de su explotación como recurso, la Universidad con la presencia de una herramienta que no dependa absolutamente del servicio de red, se favorece pues permite cumplimentar su objetivo, se humaniza el trabajo disminuyendo las barreras de la distancia y en cierta medida evita faltas como el fraude académico, favorece sin lugar a dudas la economía y la integridad de este centro, además de mantener invariable la política de incrementar los métodos de educación a distancia, contribuye igualmente al ahorro de un sinnúmero de recursos, como bibliografía plana, materiales de oficina, transporte e inversiones en el caso de los servidores para el funcionamiento de la plataforma en el momento de realizar los exámenes de manera "online", aunque de manera indirecta se puede señalar que acarrea algunos costos en el consumo energético, los cuales representan una porción muy pequeña.

Abarca de manera general aspectos que influyen directamente en el desarrollo de la humanidad permitiendo hacer una valoración positiva de su sostenibilidad tanto cultural, ambiental como tecnológica, pues hoy por hoy se establecen metas cada vez más emprendedoras por ejemplo, la Educación Superior

cubana asume el reto de la Universalización, esta herramienta puede contribuir positivamente en este proceso, además de lograr que los estudiantes cultiven valores como la dignidad y disciplina para obtener de ellos profesionales con buenas prácticas de la ética, algo por lo que hoy se aboga. Esta herramienta es un complemento que se integra en el sistema educacional, contribuyendo con un impacto positivo en las distintas esferas involucradas.

### **5.4 Conclusiones**

En este capítulo se analizó la factibilidad durante el desarrollo del sistema, calculándose, el costo que arrojó la producción del mismo, el tiempo que consumió para su culminación, la cantidad de personas involucradas y a su vez el esfuerzo realizado por el equipo de desarrollo, realizando finalmente todos estos cálculos tanto cualitativos como cuantitativos en todos los puntos de vistas valorados, se hacen prevalecer criterios favorables de que el sistema influye positivamente en el desarrollo sostenible de la institución.

# **CONCLUSIONES GENERALES**

En este trabajo se profundizó en herramientas que favorecen la educación a distancia, las plataformas donde se implementan, además de las tendencias de avanzada en este aspecto.

Se considera que se cumplimentaron cada uno de los objetivos tanto generales como específicos, pues se descarta el servicio de red en el momento de realizar el examen, además se logra la desencriptación, el intercambio e interpretación de cuestionarios con un formato determinado y aparejado a esto la creación de un XML con nuevos campos incluidos que sustentan y favorecen las funcionalidades de la herramienta SOFFLINE, además brinda seguridad, permitiendo que se realice la encriptación de este fichero.

Una vez concluida la investigación y desarrollo del sistema, se ha llegado a la conclusión de que el propósito fundamental de éste fue logrado: La automatización de la herramienta SOFFLINE que permite la solución de cuestionarios "offline", una vez obtenidos de la plataforma MOODLE.

Teniendo en cuenta lo anterior, se considera que la expansión y aplicación de esta herramienta resultará de gran utilidad en la Universidad de excelencia que representa esta casa de altos estudios.

# **RECOMENDACIONES**

- $\checkmark$  Se recomienda que en MOODLE se deben encriptar los cuestionarios que se exporten con formato MOODLE XML, para que los datos sensibles que contienen estén seguros y además se debe incluir a estos dos campos: <duration></duration>, <attemps></attemps>, para controlar el tiempo y la cantidad de intentos.
- $\checkmark$  Se debe implementar un módulo dentro de la plataforma MOODLE que soporte la estructura del fichero encriptado a raíz del XML creado el cual contiene las respuestas provistas por el estudiante, con nuevos campos, logrando que se complete el proceso de calificación.
- $\checkmark$  Realizar un estudio más profundo de los algoritmos criptográficos para lograr mayor seguridad en todo el proceso.
- $\checkmark$  Migrar el sistema a una plataforma libre teniendo en cuenta la política definida por la dirección del país de basar el desarrollo de la industria del software cubana en éstas.

# **REFERENCIAS BIBLIOGRÁFICAS**

[1] Moodle, Manual del profesor.

[2] Solano, G. "Educación a distancia: El negocio del siglo." Volume, 54 DOI: [http://Teleformacion.uci.cu/course/](http://teleformacion.uci.cu/course/)

[3] INSTITUTO SUPERIOR DE CIENCIAS MÉDICAS DE LA HABANA. FACULTAD DE CIENCIAS MEDICAS "JULIO TRIGO LOPEZ", 2007, [http://fcmfajardo.sld.cu/cev2002/trabajos/julio\\_trigo/01educadistancia/](http://fcmfajardo.sld.cu/cev2002/trabajos/julio_trigo/01educadistancia/)

[4] SISTEMAS DE GESTIÓN DEL APRENDIZAJE: MOODLE, <http://ares.cnice.mec.es/informes/16/contenido/47.htm>

[5] LAS TIC Y LA EDUCACIÓN EN CUBA – TIC AL ALCANCE DE TODA LA POBLACIÓN Brasilia, 24 de abril de 2006

[6] Leonardo Herrera, Vidiet Liria, Tutorial de Moodle para estudiantes, 2006, [http://Teleformacion.uci.cu/course/](http://teleformacion.uci.cu/course/)

[7] Fernando Berzal Galiano & Francisco Cortijo Bon, XML, 2005

[8] Kelvys Gálvez Cabrera, PROVEEDOR DE DATOS, Universidad de las Ciencias Informáticas,

Ciudad de La Habana, 2006, 109 pág.

[9] Pastor Antón (Autor Principal), Herramientas de autoevaluación tipo test on-line y off-linefreeware: Hot-Potatoes y SED, Carlos, [http://www.virtualeduca.org](http://www.virtualeduca.org/) 

[10] MSc. Raidell Avello Martínez, Moodle + eXe + Hot Potatoes, tres herramientas poderosas para la educación de avanzada, [http://www.um.es](http://www.um.es/) 

- [11 Lenguaje de programación, [http://es.wikipedia.org](http://es.wikipedia.org/) , 2007
- [12] Introducción a la Criptografía: tipos de algoritmos, Vera Delgado, Rafael Palacios, Universidad Pontificia Comillas., 2006, 46.
- [13] Larman Craig, UML y Patrones. Introducción al análisis y diseño orientado a objetos, 1999.
- [14] Aprenda UML en 24 Horas..
- [15] Ayuda extendida del Rational Rose.

# **BIBLIOGRAFÍA**

- Educación a Distancia: Para qué y cómo. Volumen, 1, [http://www.EducacionaDistancia/](http://www.educacionadistancia/)
- Solano, G. Educación a distancia: El negocio del siglo. Volumen, 54:
- Dr. José Manuel Cuevas Lovelle, A. B. M. P. (2003). Nuevas Tecnologías aplicadas a la educación mediante la interacción persona-ordenador. Madrid, UNIVERSIDAD PONTIFICIA DE SALAMANCA
- Joan L. Herman Robert L. Linn La evaluación impulsada por estándares. Programa de Promoción de la Reforma Educativa en América Latina y el Caribe
- Moodle: Manual del profesor: [http://www.moodle.org](http://www.moodle.org/)
- SISTEMAS DE GESTIÓN DEL APRENDIZAJE, MOODLE, [http://ares.cnice.mec.es](http://ares.cnice.mec.es/)
- Plataformas virtuales y diseño de cursos, Uiversidad de Valparaíso: (2004).
- Sistema flexible de gestión de e-Learning. Itmazy, J. A. S. (2005). Granada, Universidad de Granada: 351.
- Leonardo Herrera, V. L. (2006) Tutorial de Moodle para estudiantes, [http://Teleformacion.uci.cu](http://teleformacion.uci.cu/)
- Diagramas de Interacción –Tutorial de Desarrollo Orientado a Objetos con UML <http://www.clikear.com/manuales/uml/modelofisico.asp>
- Craig, L. UML y Patrones. Introducción al análisis y diseño orientado a objetos. México, Prentice Hall Hispanoamericana, (1999).
- González Seco, José Antonio. El lenguaje de programación C#
- Jacobson, Ivar. Booch, Grady.Rumbaugh, James. El proceso unificado de desarrollo del software.
- Tutorial: leer datos de XML. MSDN [http://www.Microsoft.com](http://www.microsoft.com/)

# <span id="page-68-0"></span>**ANEXOS**

## **Anexo # 1**

 $\overline{a}$ 

Descripción textual de cada uno de los casos de uso del sistema.

Caso de Uso del Sistema: Registrar Datos

**-** Descripción textual:

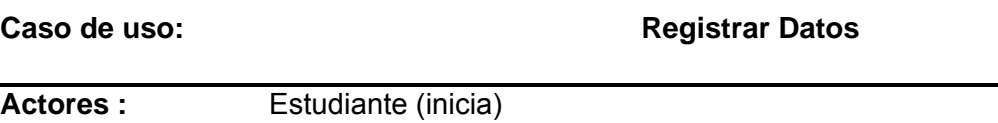

**Propósito:** Registrarse.

**Resumen:** El caso de uso inicia cuando el estudiante introduce los datos necesarios para identificarse finalizando después de haberlos introducido, los cuales servirán para garantizar la autenticidad de las respuestas provistas por él.<br>Referencias (RET.RET.1, RET.2, RET.3) **Referencias RF1, RF1.1, RF1.2, RF1.3** 

**Precondiciones:** 

**Poscondiciones:** El usuario queda registrado.

# **Curso normal de los eventos:**

- **1** El estudiante introduce el nombre completo.
- **2** El estudiante introduce el usuario **2.1** El sistema valida si es correcto
- 

## Acción del actor: **Respuesta del Sistema: Respuesta del Sistema:**

- **1.1** El sistema valida si los datos introducidos son correctos.
- 
- **3** El estudiante introduce la clave. **3.1** Verifica si es correcta o si hay entradas vacías.

## **Curso alterno de los eventos:**

**Acción 4:** Si los datos no son correctos, muestra un mensaje de error y pasa a la acción # 1**. Prioridad :** Crítico

Caso de Uso del Sistema: Procesar Cuestionario

**-** Descripción textual:

**Caso de uso: Procesar Cuestionario** 

Actores : Estudiante (inicia)

**Propósito:** Interpretar el fichero que contiene el cuestionario.

**Resumen:** El caso de uso inicia cuando el estudiante selecciona el fichero que contiene el cuestionario en un formato MOODLE XML para que el sistema desencripte, luego interprete el fichero resultante y finalmente lo muestre.

**Referencias RF2, RF2.1, RF 2.2, RF 2.3.** 

**Precondiciones:** Estar registrado en el sistema.

**Poscondiciones:** Cuestionario desencriptado e interpretado.

#### **Curso normal de los eventos:**

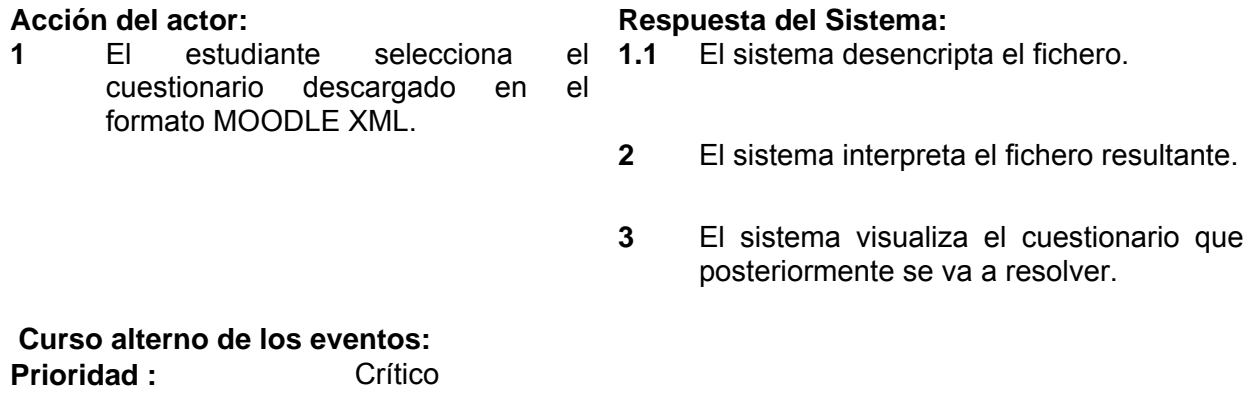

Caso de Uso del Sistema: Guardar Cuestionario.

**Descripción textual:** 

**Caso de uso: Guardar Cuestionario** 

**Actores :** Estudiante (inicia) **Propósito:** Guardar las respuestas correspondientes al cuestionario en un formato XML.

**Resumen:** El caso de uso inicia cuando el estudiante decide guardar las respuestas elegidas finalizándolo cuando las respuestas quedan encriptadas y registradas en un mensaje XML.

**Referencias RF 3, RF 3.1, RF 3.2, RF 3.3, RF 3.4** 

**Precondiciones:** El cuestionario debe estar cargado en la aplicación.

**Poscondiciones:** Cuestionario guardado.

### **Curso normal de los eventos: Acción del actor: Respuesta del Sistema: 1** El estudiante selecciona la opción guardar las respuestas. **1.1** El sistema guarda las respuestas dadas hasta el momento. **2** El estudiante selecciona terminar. **2.1** El sistema guarda las respuestas en un formato XML. **3** El sistema encripta el XML generado con

las respuestas y se cierra la aplicación. **Curso alterno de los eventos: Prioridad :** Crítico

## <span id="page-71-0"></span>**Anexo # 2**

Diagramas de interacción (colaboración) del Diseño para cada Caso de Uso.

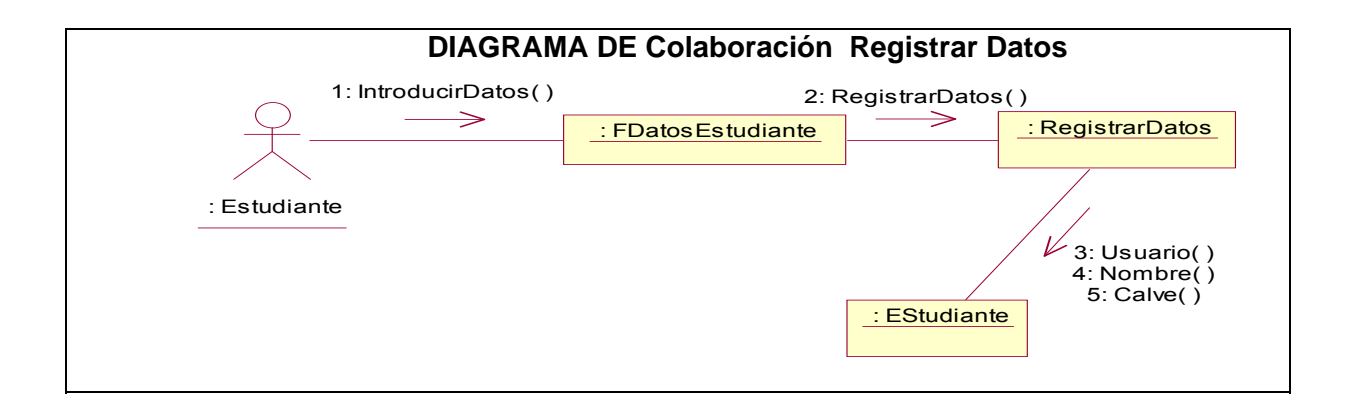

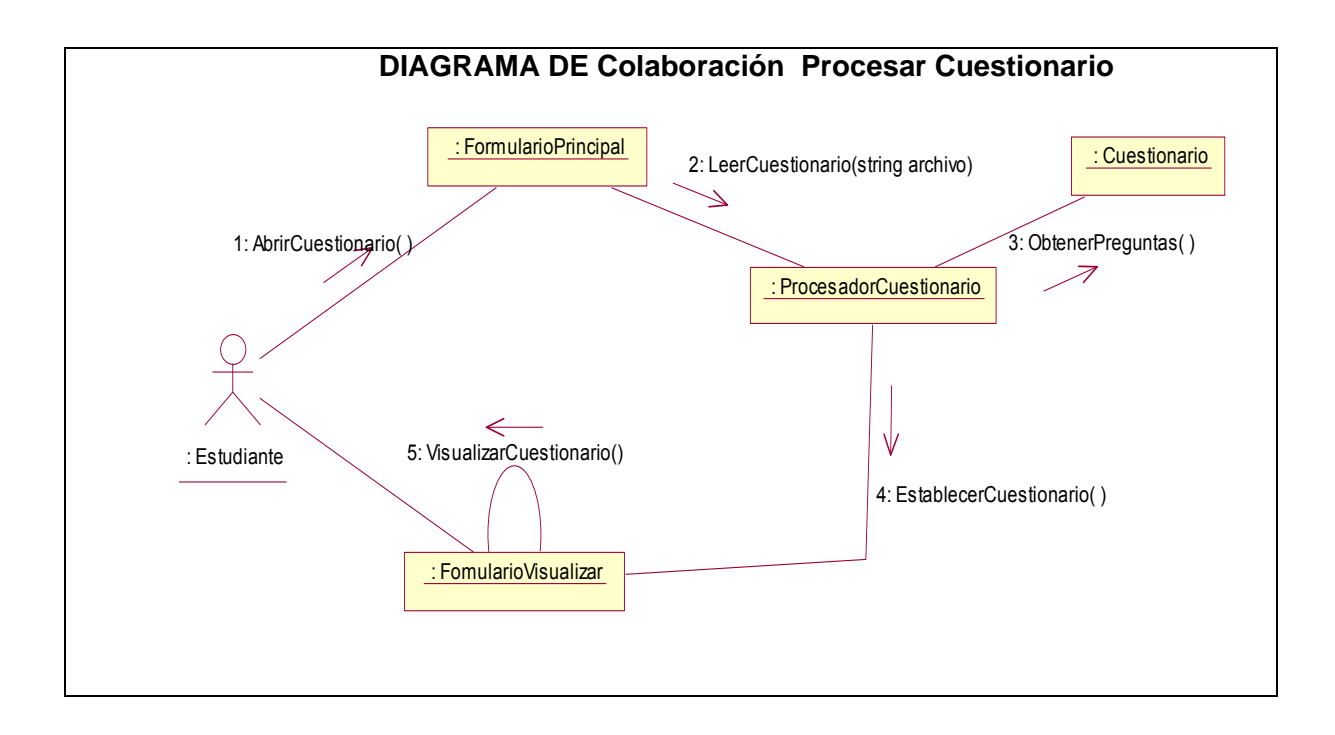
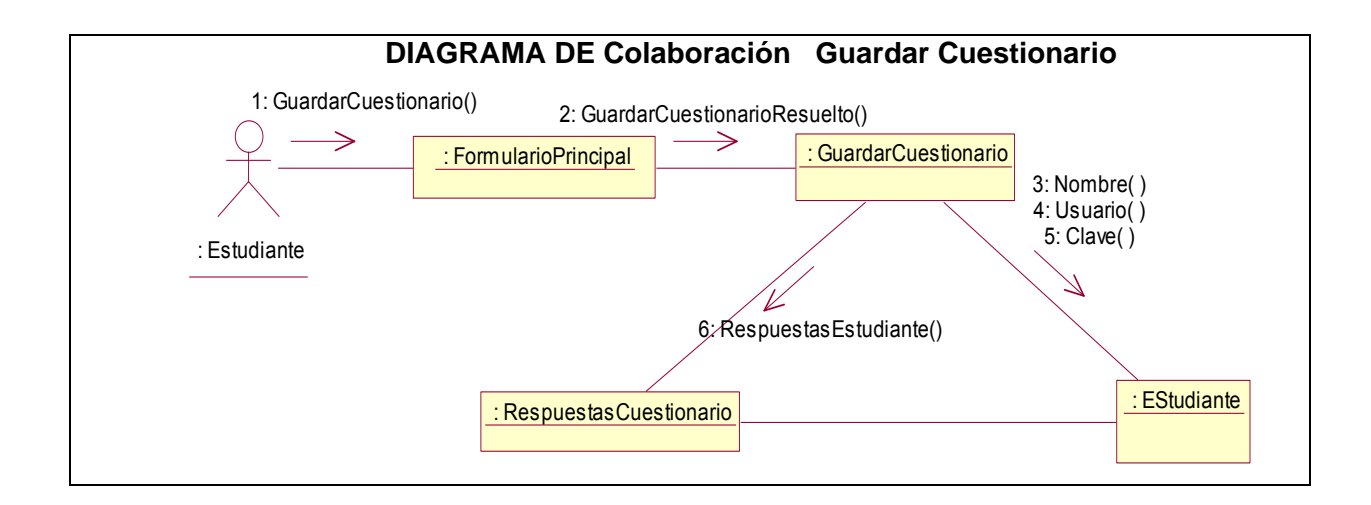

# **Anexo # 3**

Se presenta la interfaz de la herramienta SOFFLINE.

**Imagen 1**: Ventana para donde el estudiante puede introducir los datos solicitados:

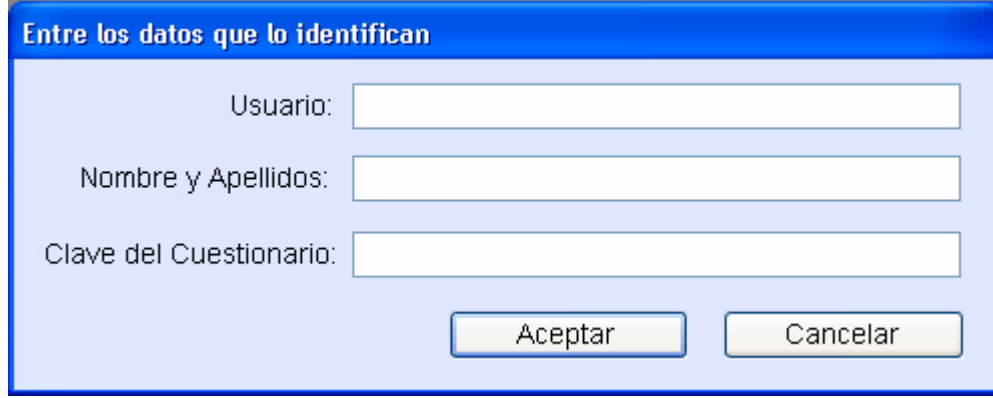

**Imagen 2:** Ventana principal donde se llevan a cabo todas las acciones principales para que el cuestionario sea resuelto:

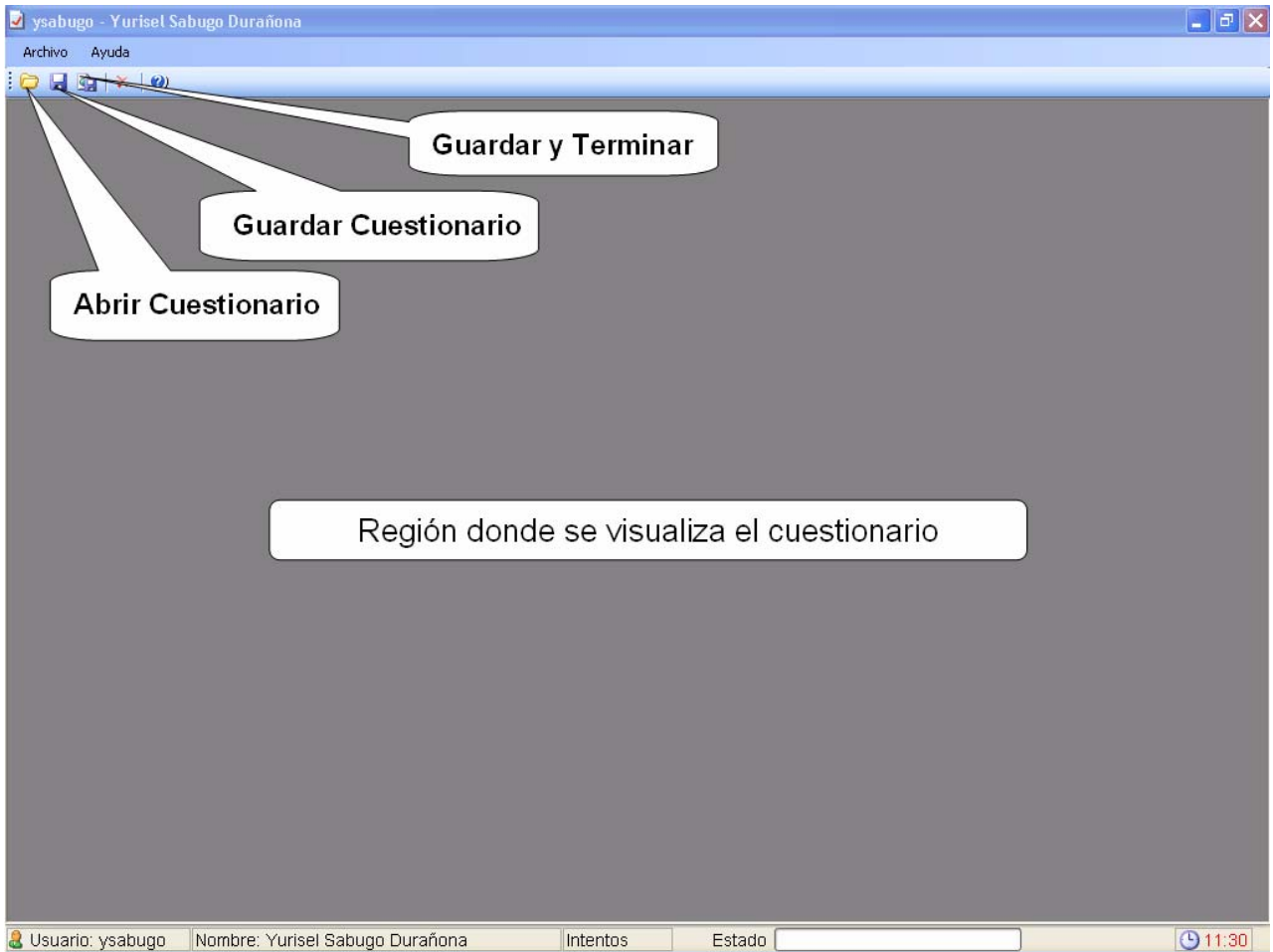

### **Anexo # 4**

Se presentan además dos imágenes de cómo se visualizan los cuestionarios en la herramienta SOFFLINE y en la plataforma MOODLE de manera "online", las diferencias son mínimas y las funcionalidades se mantienen y las supera en cuanto a la optimización de recursos, se tomó la foto en el mismo instante par el mismo cuestionario.

**Imagen 1:** Vista del Cuestionario en la plataforma MOODLE.

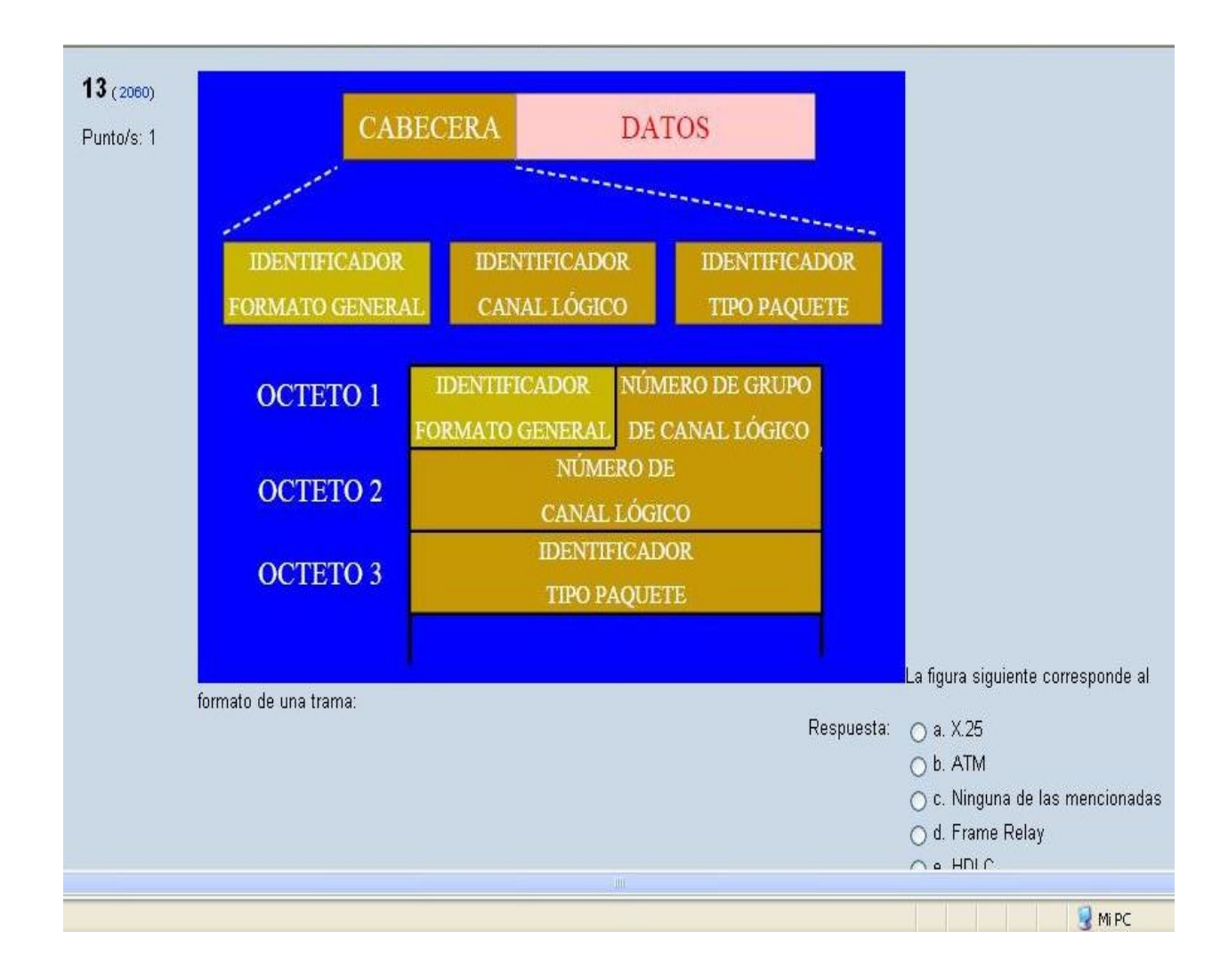

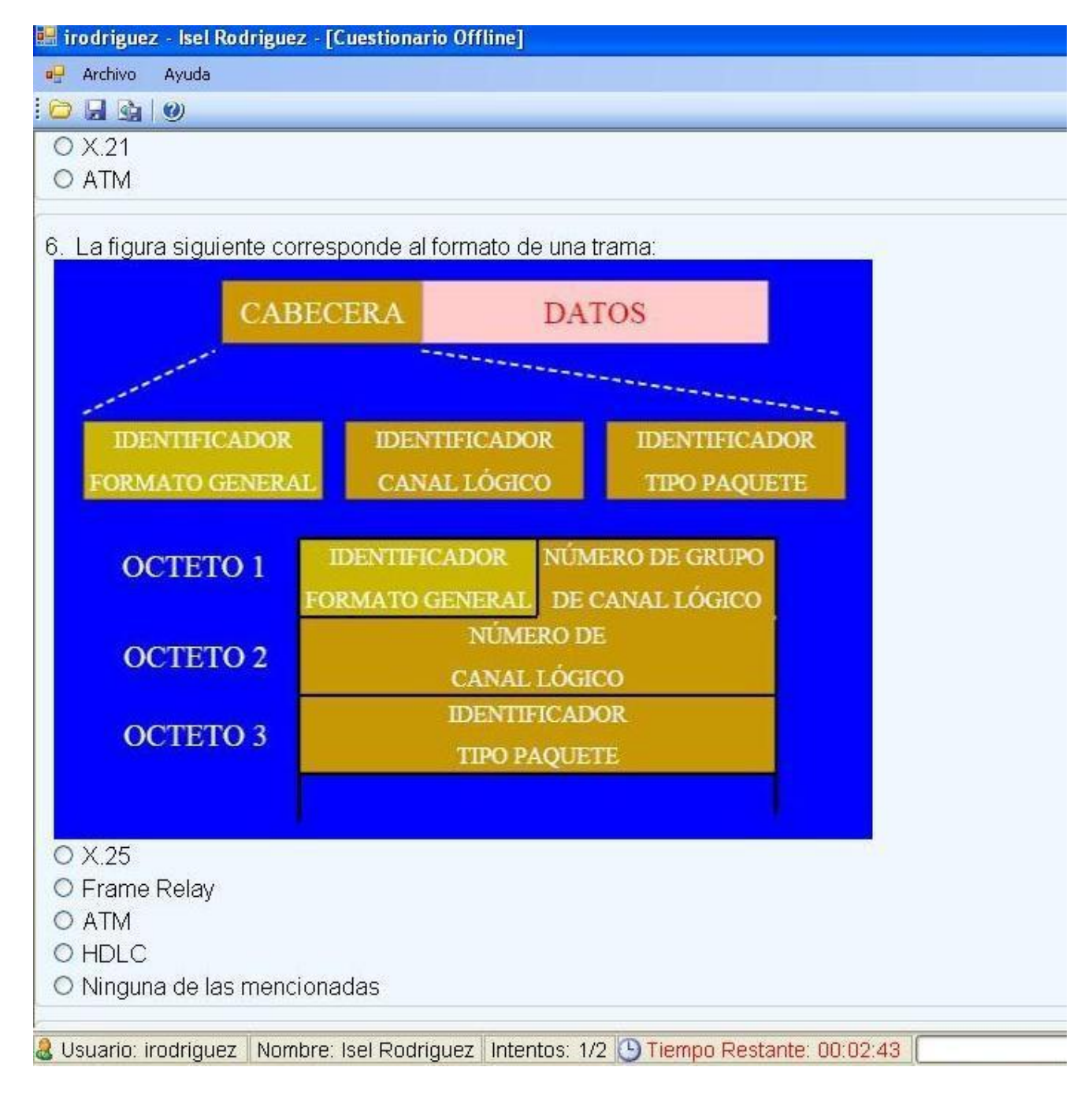

### **Imagen 2:** Vista de un cuestionario en la herramienta SOFFLINE.

### **GLOSARIO DE TERMINOS**

#### **A**

**Aplicación:** Es el programa que el usuario activa para trabajar en el ordenador. Existen muchos programas de ordenador que pueden clasificarse como aplicación. Generalmente se les conoce como Software.

**ASP:** Active Server Page.

## **B**

**Base de Datos (BD):** Conjunto de datos interrelacionados, almacenados con carácter más o menos permanente en la computadora, puede ser considerada una colección de datos variables en el tiempo.

## **C**

**Content Management Systems (CMS)** o Sistemas de Gestión de Contenidos: Aplicaciones software que en la industria de las publicaciones "online" permiten la generación de los sitios Web dinámicos.

**C#:** Es un nuevo lenguaje que resulta muy fácil de comprender. Posee determinadas estructuras de control y reglas sintácticas que son realmente familiares para desarrolladores

## **E**

**E-Learning:** Abarca al conjunto de las metodologías y estrategias de aprendizaje que emplean tecnología digital o informática para producir, transmitir, distribuir, y organizar conocimiento entre individuos, comunidades y organizaciones

### **H**

**Herramienta Case:** Ingeniería de sistemas asistida por ordenador (Computer-Aided Systems Engineering - CASE) es la aplicación de tecnología informática a las actividades, las técnicas y las metodologías propias de desarrollo de sistemas. Su objetivo es automatizar o apoyar una o más fases del ciclo de vida del desarrollo de sistemas.

**HTML:** HyperText Markup Language. Lenguaje usado para escribir documentos para servidores World Wide Web. Es una aplicación de la ISO Standard 8879:1986. Es un lenguaje de marcas. Los lenguajes de

marcas no son equivalentes a los lenguajes de programación aunque se definan igualmente como "lenguajes".

**I**

Interoperabilidad: La posibilidad que tienen dos sistemas o componentes para intercambiar información.

**L**

LMS: Sistemas de Gestión de Aprendizaje

### **M**

**OODLE:** Entorno de Aprendizaje Dinámico Orientado a Objetos y Modular. Plataforma open source **M** entre las más utilizadas a nivel internacional.

**MOODLE XML:** formato que tiene el cuestionario que es interpretado por nuestra herramienta.

## **O**

**ONLINE:** en línea - conectado - en conexión directa con la computadora

**FLINE:** fuera de Línea - autónomo - desconectado de la Línea. **OF**

amparo de un producto con licencia GPL. **Open source:** Código abierto*.* Manera de nombrar también a las aplicaciones desarrolladas bajo el

## **R**

**RUP:** Metodología de desarrollo de software.

### **S**

Software: Programas de sistema, utilerías o aplicaciones expresados en un lenguaje de máquina.

**U** 

**UML:** Unified Modeling Language. Es una notación estándar para modelar objetos del mundo real como primer paso en el desarrollo de programas orientados a objetos. Es un lenguaje para visualizar, especificar, construir y documentar los artefactos de un sistema de software

# **X**

**ML:** Lenguaje de marcado extensible, es un lenguaje extensible de etiquetas desarrollado por el **X** World Wide Web Consortium. Orientado principalmente al almacenamiento, procesamiento y transmisión de mensajes.